<span id="page-0-0"></span>Grado en Ingeniería Aeroespacial en Vehículos Espaciales

# TEMA 1. INTRODUCCIÓN

Escuela Técnica Superior de Ingeniería de Telecomunicación Universidad Rey Juan Carlos

# **Bibliografía**

<sup>1</sup> D. K. Cheng. Fundamentos de electromagnetismo para ingenieros. Ed.: Pearson-Addison Wesley. Tema 2.

# <span id="page-2-0"></span>Índice

## 1 Álgebra vectorial

- [Sistemas de coordenadas](#page-9-0)
- <sup>3</sup> [Campos escalares y vectoriales](#page-22-0)
- Cálculo integral
- [Operadores espaciales](#page-34-0)

## Escalares y vectores

· Magnitudes electromagnéticas:

 $\triangleright$  Escalares: número (+ unidades )

★ 
$$
V_{ab} = 4 \text{ V}, q = -1.6 \cdot 10^{-19} \text{ C}, \dots
$$

 $\triangleright$  Vectores: módulo + dirección + sentido (+ unidades)

$$
\star \ \vec{E} = 0.4 \vec{u}_x \,\text{V/m}, \ \vec{F}_e = \tfrac{1}{4\pi\epsilon_0} \tfrac{q_1 q_2}{r^2} \vec{u}_r \,\text{N}, \ \ldots
$$

### Campo

Distribución espacial de una magnitud (escalar o vectorial), que puede ser o no función del tiempo

$$
\bullet \ V_{ab}(x,y,z;t) = xy + ytz \mathbf{V}
$$

$$
\bullet \ \vec{\mathbb{E}}(r,\theta,\phi) = \frac{\sin \theta}{r} e^{-j\beta r} \vec{u}_{\phi} \,\mathbf{V/m}
$$

## Nociones básicas de álgebra vectorial

• Sea el vector 
$$
\vec{a}
$$
 {Módulo:  $|\vec{a}| = a$   
Direction y sentido:  $\vec{u}_a = \frac{\vec{a}}{|\vec{a}|}$ 

de tal forma que  $|\vec{a} = a\vec{u}_a|$ 

**•** En coordenadas cartesianas,  $\vec{a} = a_x\vec{u}_x + a_y\vec{u}_y + a_z\vec{u}_z$ 

• **Módulo**: 
$$
|\vec{a}| = \sqrt{a_x^2 + a_y^2 + a_z^2}
$$

$$
\text{ \textcolor{red}{•} \textbf{Dirección y sentido:} $\vec{u}_a = \frac{\vec{a}}{|\vec{a}|} = \frac{a_x \vec{u}_x + a_y \vec{u}_y + a_z \vec{u}_z}{\sqrt{a_x^2 + a_y^2 + a_z^2}}
$$

### Suma y resta de vectores

Sean los vectores  $\vec{a} = a_x\vec{u}_x + a_y\vec{u}_y + a_z\vec{u}_z$  y  $\vec{b} = b_x\vec{u}_x + b_y\vec{u}_y + b_z\vec{u}_z$ 

**Suma** de vectores:

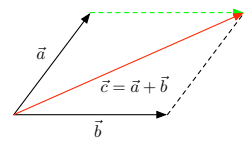

$$
\vec{c}=\vec{a}+\vec{b}=(a_x+b_x)\vec{u}_x+(a_y+b_y)\vec{u}_y+(a_z+b_z)\vec{u}_z
$$

**Resta** de vectores:

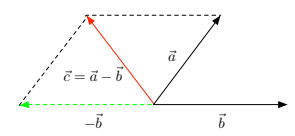

$$
\vec{c}=\vec{a}-\vec{b}=(a_x-b_x)\vec{u}_x+(a_y-b_y)\vec{u}_y+(a_z-b_z)\vec{u}_z
$$

### Producto escalar

Sean los vectores  $\vec{a} = a_x\vec{u}_x + a_y\vec{u}_y + a_z\vec{u}_z$  y  $\vec{b} = b_x\vec{u}_x + b_y\vec{u}_y + b_z\vec{u}_z$ 

$$
\vec{a} \cdot \vec{b} = |\vec{a}||\vec{b}| \cos \theta_{ab} = a_x \cdot b_x + a_y \cdot b_y + a_z \cdot b_z
$$

 $\bullet$  El resultado es un  $NUMERO$ !!!

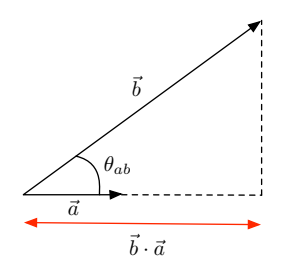

- $\triangleright$  Representa la proyección de un vector ( $\vec{b}$ ) sobre una dirección ( $\vec{a}$ ). Ej:  $\vec{b} \cdot \vec{u}_x = b_x$
- ► Si  $\vec{a} \perp \vec{b}$ , entonces  $\theta_{ab} = \pi/2 \rightarrow \vec{a} \cdot \vec{b} = 0$
- $\blacktriangleright$  Conmutativa:  $\vec{a} \cdot \vec{b} = \vec{b} \cdot \vec{a}$
- $\blacktriangleright$  Distributiva:  $\vec{a} \cdot (\vec{b} + \vec{c}) = \vec{a} \cdot \vec{b} + \vec{a} \cdot \vec{c}$

### Producto vectorial

Sean los vectores  $\vec{a} = a_x\vec{u}_x + a_y\vec{u}_y + a_z\vec{u}_z$  y  $\vec{b} = b_x\vec{u}_x + b_y\vec{u}_y + b_z\vec{u}_z$ 

$$
\vec{a}\times\vec{b}=|\vec{a}||\vec{b}|\sin\theta_{ab}\vec{u}_n
$$

#### **El resultado es un VECTOR!!!**

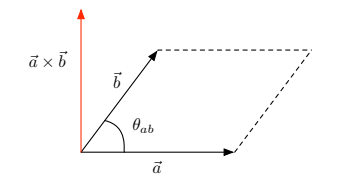

- $\blacktriangleright$  Módulo:  $|\vec{a} \times \vec{b}| = |\vec{a}||\vec{b}| \sin \theta_{ab}|$
- $\triangleright$  Dirección: perpendicular al plano formado por  $\vec{a}$  $\overline{b}$
- $\triangleright$  Sentido: regla del sacacorchos

### Producto vectorial

- Sean los vectores  $\vec{a} = a_x\vec{u}_x + a_y\vec{u}_y + a_z\vec{u}_z$  y  $\vec{b} = b_x\vec{u}_x + b_y\vec{u}_y + b_z\vec{u}_z$
- En coordenadas cartesianas el producto escalar puede calcularse a partir del determinante:

$$
\vec{a} \times \vec{b} = \begin{vmatrix} \vec{u}_x & \vec{u}_y & \vec{u}_z \\ a_x & a_y & a_z \\ b_x & b_y & b_z \end{vmatrix}
$$
  
=  $(a_yb_z - b_ya_z)\vec{u}_x + (a_xb_z - b_xa_z)\vec{u}_y + (a_xb_y - b_xa_y)\vec{u}_z$ 

- **·** Propiedades:
	- Anticonmutativa:  $\vec{a} \times \vec{b} = -\vec{b} \times \vec{a}$ .
	- $\blacktriangleright$  Distributiva:  $\vec{a} \times (\vec{b} + \vec{c}) = \vec{a} \times \vec{b} + \vec{a} \times \vec{c}$ .
	- $\rightarrow \vec{a} \times \vec{a} = 0.$

<span id="page-9-0"></span>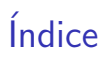

### Álgebra vectorial

### <sup>2</sup> [Sistemas de coordenadas](#page-9-0)

<sup>3</sup> [Campos escalares y vectoriales](#page-22-0)

### Cálculo integral

#### [Operadores espaciales](#page-34-0)

## Sistemas de coordenadas

Dependiendo de la geometría del problema a resolver se utilizará uno de los siguientes sistemas de coordenadas:

- $\bullet$  Coordenadas cartesianas:  $(x, y, z)$
- **Coordenadas cilíndricas:**  $(\rho, \phi, z)$
- **Coordenadas esféricas:**  $(r, \theta, \phi)$

# Coordenadas cartesianas

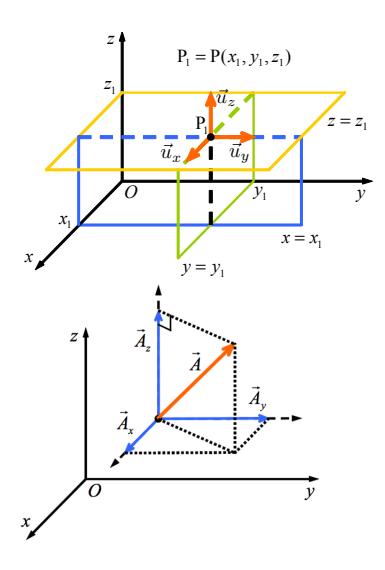

En el sistema cartesiano 3D, los vectores unitarios

 $\bullet$  Un punto  $P$  está determinado por la intersección de tres planos perpendiculares:

$$
x = x_1 = \text{cte}
$$

$$
y = y_1 = \text{cte}
$$

$$
z = z_1 = \text{cte}
$$

• Coordenadas: 
$$
P_1 = P(x_1, y_1, z_1)
$$

Un **vector**  $\vec{A}$  puede representarse como:

$$
\vec{A} = \vec{A}_x + \vec{A}_y + \vec{A}_z
$$

$$
= A_x \vec{u}_x + A_y \vec{u}_y + A_z \vec{u}_z
$$

### Coordenadas cartesianas

Diferencial de longitud: desplazamientos diferenciales en cada una de las direcciones

$$
P(x, y, z) \rightarrow P(x + dx, y + dy, z + dz)
$$

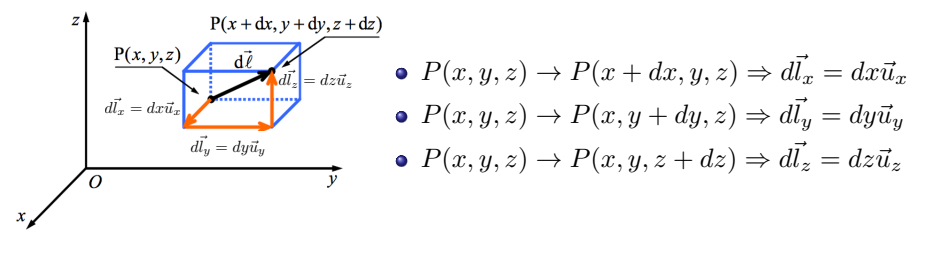

$$
\vec{dl} = d\vec{l_x} + d\vec{l_y} + d\vec{l_z} = dx\vec{u_x} + dy\vec{u_y} + dz\vec{u_z}
$$

## Coordenadas cartesianas

Diferencial de superficie: los desplazamientos generan distintas superficies diferenciales, que pueden caracterizarse como:

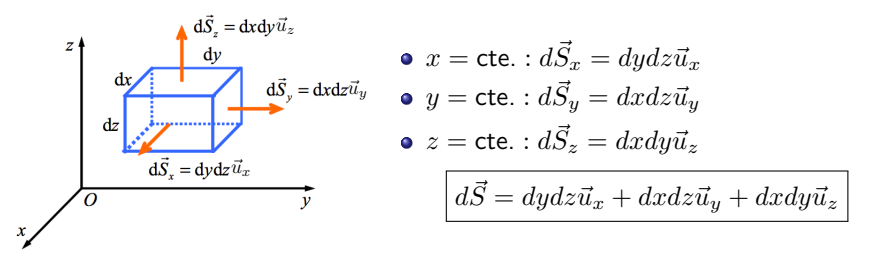

Diferencial de volumen: los movimientos infinitesimales definen un volumen  $\bullet$ infinitesimal

$$
dv=dxdydz
$$

Nótese que  $dv$  es un escalar

# Coordenadas cilíndricas

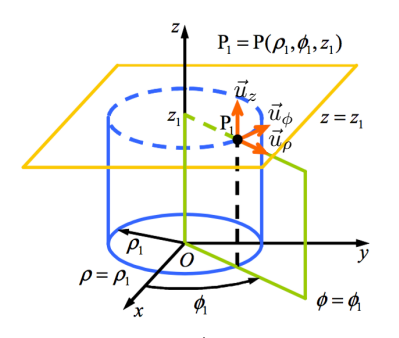

 $\bullet$  Un punto  $P$  está determinado por la intersección de tres superficies:

$$
\rho = \rho_1 = \text{cte}, \quad (0 \le \rho < \infty)
$$
\n
$$
\phi = \phi_1 = \text{cte}, \quad (0 \le \phi \le 2\pi)
$$
\n
$$
z = z_1 = \text{cte}, \quad (-\infty < z < \infty)
$$

• Coordinates: 
$$
P_1 = P(\rho_1, \phi_1, z_1)
$$

 $\bullet$  Un vector  $\vec{A}$  puede representarse en coordenadas cilíndricas como:

ł

$$
\vec{A} = \vec{A}_{\rho} + \vec{A}_{\phi} + \vec{A}_{z}
$$

$$
= A_{\rho}\vec{u}_{\rho} + A_{\phi}\vec{u}_{\phi} + A_{z}\vec{u}_{z}
$$

## Coordenadas cilíndricas

Diferencial de longitud: desplazamientos diferenciales en cada una de las direcciones

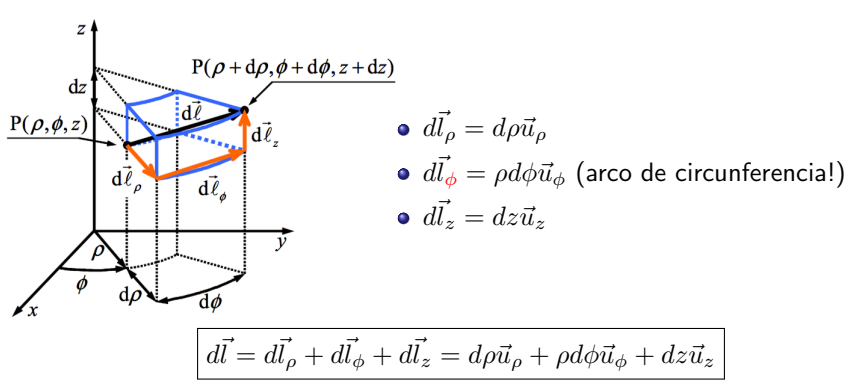

$$
P(\rho, \phi, z) \to P(\rho + d\rho, \phi + d\phi, z + dz)
$$

# Coordenadas cilíndricas

**• Diferencial de superficie**:  $d\vec{S} = \rho d\phi dz \vec{u}_\rho + d\rho dz \vec{u}_\phi + \rho d\rho d\phi \vec{u}_z$ 

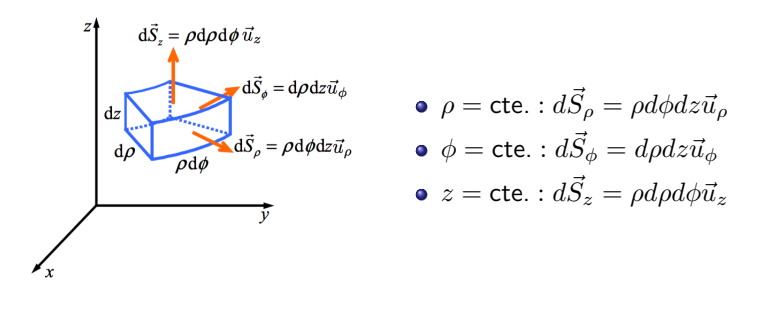

• Diferencial de volumen:  $\int dv = \rho d\rho d\phi dz$ 

# Relación coordenadas cartesianas-cilíndricas

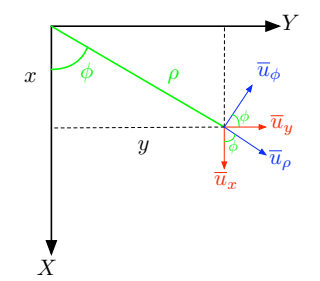

### Coordenadas

• 
$$
x = \rho \cos \phi
$$
,  $y = \rho \operatorname{sen} \phi$ ,  $z = z$ .

• 
$$
\rho = \sqrt{x^2 + y^2}, \ \phi = \arctan\left(\frac{y}{x}\right),
$$
  
\n $z = z.$ 

## Vectores unitarios  $\vec{u}_x$   $\vec{u}_y$   $\vec{u}_z$  $\vec{u}_{\rho}$   $\cos \phi$   $\sin \phi$  0  $\begin{array}{c|c|c}\n\vec{u}_{\phi} & -\sin\phi & \cos\phi & 0 \\
\vec{u}_{z} & 0 & 0 & 1\n\end{array}$  $\vec{u}_z$  | 0 | 0 | 1

# Coordenadas esféricas

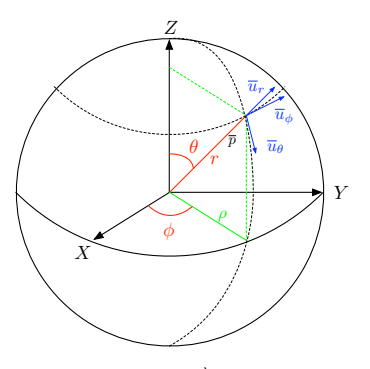

 $\bullet$  Un punto  $P$  está determinado por la intersección de tres superficies:

$$
r = r_1 = \text{cte}, \quad (0 \le r < \infty)
$$
  
\n
$$
\theta = \theta_1 = \text{cte}, \quad (0 \le \theta \le \pi)
$$
  
\n
$$
\phi = \phi_1 = \text{cte}, \quad (0 \le \phi \le 2\pi)
$$

• Coordinates: 
$$
P_1 = P(r_1, \theta_1, \phi_1)
$$

 $\bullet$  Un vector  $\vec{A}$  puede representarse en coordenadas esféricas como:

$$
\vec{A} = \vec{A}_r + \vec{A}_\theta + \vec{A}_\phi
$$
  
=  $A_r \vec{u}_r + A_\theta \vec{u}_\theta + A_\phi \vec{u}_\phi$ 

# Coordenadas esféricas

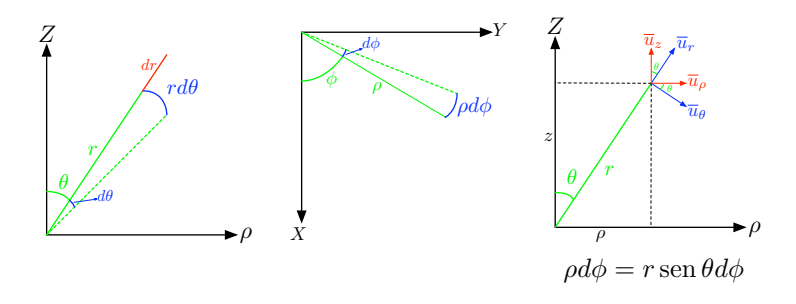

Diferencial de línea:  $\left| d\vec{l} = dr \cdot \vec{u}_r + rd\theta \cdot \vec{u}_\theta + r\operatorname{sen}\theta d\phi \cdot \vec{u}_\phi \right|$ 

Diferencial de superficie:

$$
d\vec{S} = \underbrace{r^2 \operatorname{sen}\theta d\theta d\phi \cdot \vec{u}_r}_{r=\text{cte.}} + \underbrace{r \operatorname{sen}\theta dr d\phi \cdot \vec{u}_\theta}_{\theta=\text{cte.}} + \underbrace{r dr d\theta \cdot \vec{u}_\phi}_{\phi=\text{cte.}}
$$
\n• Diferencial de volumen: 

\n
$$
dv = r^2 \operatorname{sen}\theta dr d\theta d\phi
$$

# Relación coordenadas cartesianas-cilíndricas-esféricas

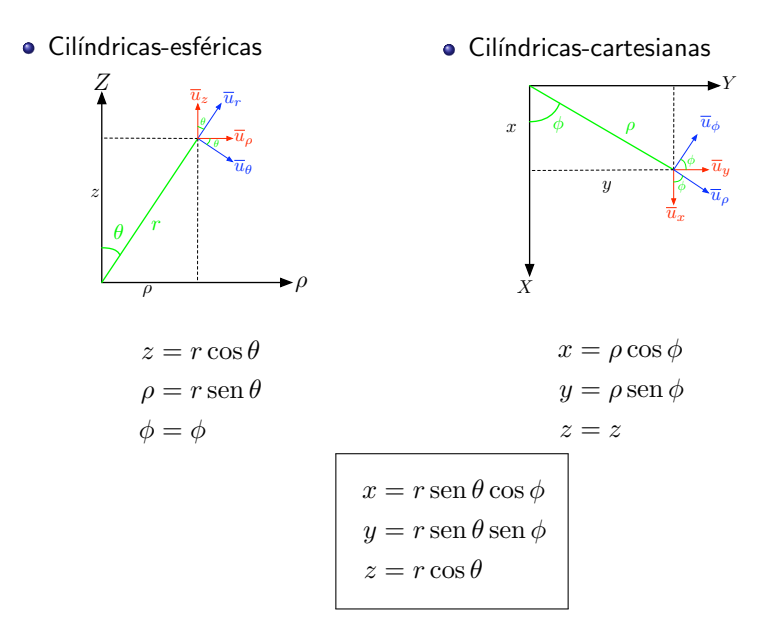

# Relación vectores unitarios

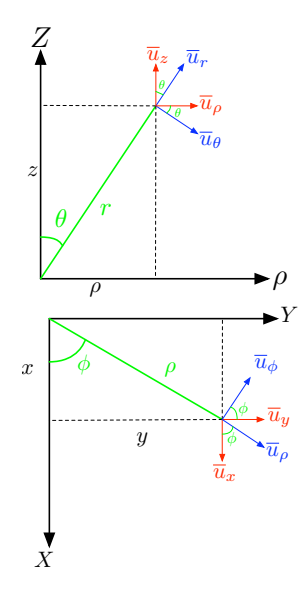

### cilíndricas-esféricas

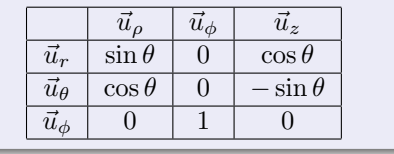

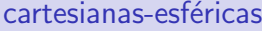

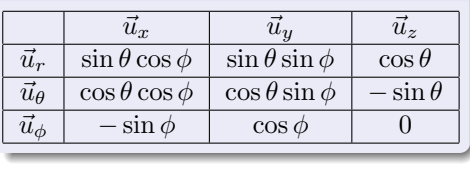

<span id="page-22-0"></span>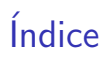

### Álgebra vectorial

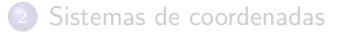

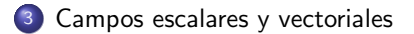

### Cálculo integral

#### [Operadores espaciales](#page-34-0)

## Campo escalar

 $\bullet$  Se define campo escalar  $U$  como una función escalar que asocia a cada punto del espacio  $\vec{r}$  un escalar:

$$
U:\mathbb{R}^3\to\mathbb{R}
$$

- Notación:  $U \equiv U(\vec{r}) \equiv U(x, y, z) \equiv U(\rho, \phi, z) \equiv U(r, \theta, \phi)$
- Puede ser o no función del tiempo:  $U(\vec{r}, t)$
- **•** Ejemplos:
	- $\blacktriangleright$   $T(x, y, z)$ , temperatura en el aula.
	- $\blacktriangleright$   $A(x, y)$ : altitud geográfica.
	- $V(x, y, z)$ : potencial eléctrico.
- Representación: superficies equiescalares tales que  $U(\vec{r}) = cte$ .

# Representación campo escalar

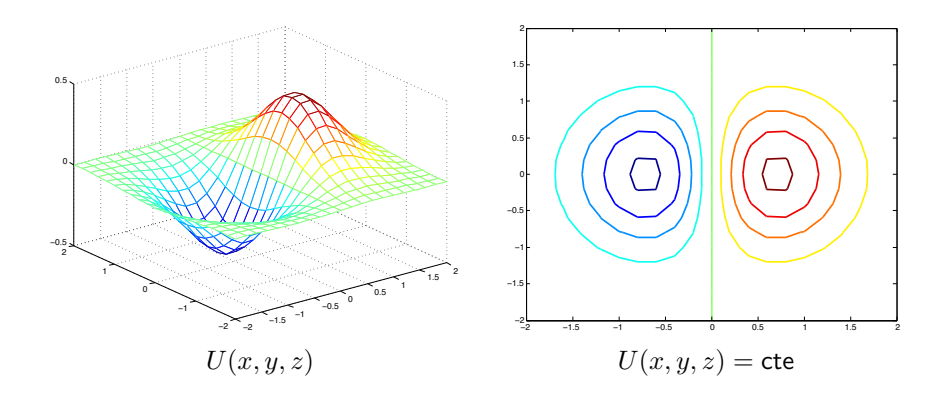

## Campo vectorial

 $\bullet$  Se define campo vectorial  $\vec{A}$  como una función vectorial que asocia a cada punto del espacio  $\vec{r}$  un vector:

$$
\psi:\mathbb{R}^3\to\mathbb{R}^3
$$

- Notación:  $\vec{A} \equiv \vec{A}(\vec{r}) \equiv \vec{A}(x, y, z) \equiv \vec{A}(\rho, \phi, z) \equiv \vec{A}(r, \theta, \phi)$
- $\bullet$  Puede ser o no función del tiempo:  $\vec{A}(\vec{r}, t)$
- **•** Ejemplos:
	- $\overrightarrow{A}(x, y, z) = xy\overrightarrow{u}_x y^2\overrightarrow{u}_y + xz\overrightarrow{u}_z$
	- $\blacktriangleright$  Campo gravitatorio terrestre
	- $\blacktriangleright$  Campos eléctrico y magnético
- Representación: líneas de campo

# Representación campo vectorial

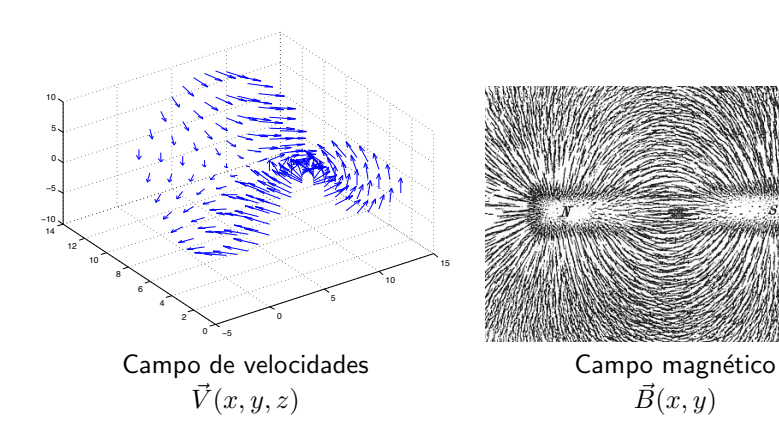

# <span id="page-27-0"></span>Índice

### Álgebra vectorial

- [Sistemas de coordenadas](#page-9-0)
- <sup>3</sup> [Campos escalares y vectoriales](#page-22-0)
- 4 Cálculo integral
	- [Operadores espaciales](#page-34-0)

# Integral de línea

 $\bullet$  de un campo escalar  $U$  a lo largo de una curva  $C$ 

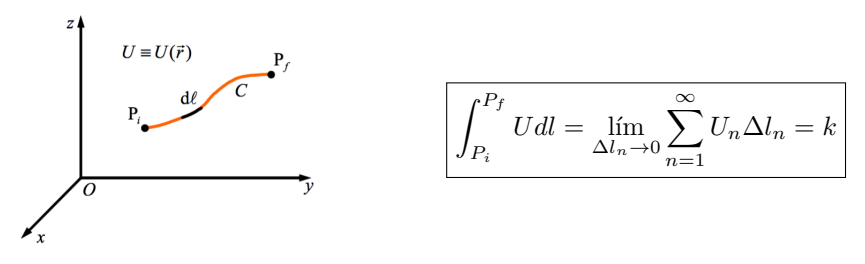

 $\bullet$  de un campo vectorial  $\vec{A}$  a lo largo de una curva  $C$ 

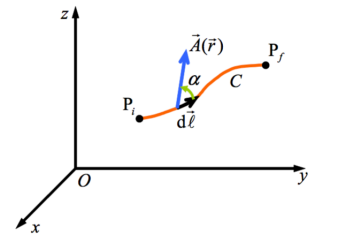

$$
\left| \int_{P_i}^{P_f} \vec{A} \cdot d\vec{l} = \lim_{\Delta \vec{l}_n \to 0} \sum_{n=1}^{\infty} \vec{A}_n \cdot \Delta \vec{l}_n = k \right|
$$

• circulación: 
$$
\oint_C \vec{A} \cdot d\vec{l}
$$

 $d\vec{l}$  siempre positivo. Sentido en límites de integración

### Ejemplo

Calcule la circulación de  $\vec{F} = x^2\vec{u}_x - xy\vec{u}_y - y^2\vec{u}_z$  a lo largo del camino de la figura

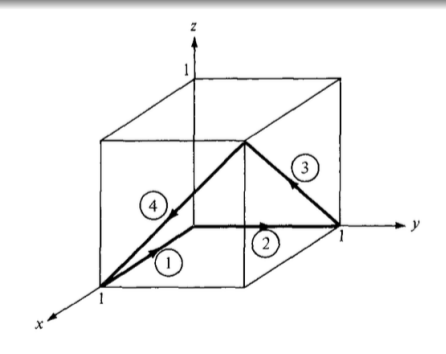

# Integral de superficie

 $\bullet$  de un campo escalar  $U$  en la superficie  $S$ 

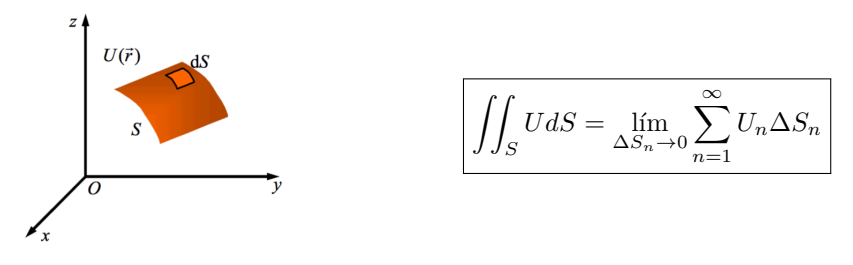

 $\bullet$  de un campo vectorial  $\vec{A}$  en la superficie  $S$  se denomina flujo

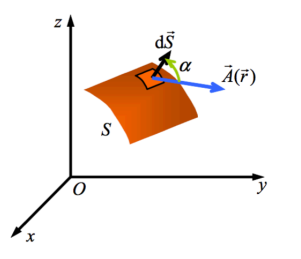

$$
\boxed{\Phi = \iint_S \vec{A} \cdot d\vec{s}}
$$

- Flujo mide la fuerza de un campo
- $\bullet$  Convenio:  $d\vec{s}$  sentido hacia fuera de una superficie cerrada (encierra un volumen)

### Ejemplo

Calcule, por integración directa:

- $\bullet$  El área lateral de un cilindro de radio  $R$  y altura  $L$
- $\bullet$  El área de una esfera de radio  $R$

## Integral de volumen

 $\bullet$  de un campo escalar  $U$  en un volumen  $V$ 

$$
\iiint_V U dv = \lim_{\Delta v_n \to 0} \sum_{n=1}^{\infty} U_n \Delta v_n
$$

 $\bullet$  de un campo vectorial  $\vec{A}$  en un volumen  $V$ 

$$
\iiint_V \vec{A} \cdot dv = \lim_{\Delta v_n \to 0} \sum_{n=1}^{\infty} \vec{A}_n \Delta v_n
$$

- $\blacktriangleright$  Integral poco habitual
- $\blacktriangleright$  El resultado es un vector

### Ejemplo

Calcule, por integración directa, el volumen de:

- $\bullet$  Un cilindro de radio  $R$  y altura  $L$
- $\bullet$  Una esfera de radio  $R$

# <span id="page-34-0"></span>Índice

### Álgebra vectorial

- [Sistemas de coordenadas](#page-9-0)
- <sup>3</sup> [Campos escalares y vectoriales](#page-22-0)

### Cálculo integral

### <sup>5</sup> [Operadores espaciales](#page-34-0)

## Operadores espaciales

Operador nabla (coord. cartesianas)

$$
\nabla = \frac{\partial}{\partial x}\vec{u}_x + \frac{\partial}{\partial y}\vec{u}_y + \frac{\partial}{\partial z}\vec{u}_z
$$

- **4 Gradiente:**  $\nabla U \rightarrow$  vector
- **2 Divergencia:**  $\nabla \cdot \vec{A} \rightarrow$  escalar
- **3** Rotacional:  $\nabla \times \vec{A} \rightarrow$  vector
- <sup>4</sup> Laplaciano:

• Campo escalar: 
$$
\nabla^2 U = \nabla \cdot \nabla U
$$

- ★ En cartesianas:  $\frac{\partial^2 U}{\partial x^2} + \frac{\partial^2 U}{\partial y^2} + \frac{\partial^2 U}{\partial z^2}$
- ► Campo vectorial:  $\nabla^2 \vec{A} = \nabla(\nabla \cdot \vec{A}) \nabla \times (\nabla \times \vec{A})$ 
	- **★ En cartesianas:**  $(\nabla^2 A_x, \nabla^2 A_y, \nabla^2 A_z)$
### Operador nabla

Coordenadas cartesianas

$$
\nabla = \frac{\partial}{\partial x}\vec{u}_x + \frac{\partial}{\partial y}\vec{u}_y + \frac{\partial}{\partial z}\vec{u}_z
$$

· Coordenadas cilíndricas

$$
\nabla = \frac{\partial}{\partial \rho} \vec{u}_{\rho} + \frac{1}{\rho} \frac{\partial}{\partial \phi} \vec{u}_{\phi} + \frac{\partial}{\partial z} \vec{u}_{z}
$$

 $\bullet$  Coordenadas esféricas

$$
\nabla = \frac{\partial}{\partial r}\vec{u}_r + \frac{1}{r}\frac{\partial}{\partial \theta}\vec{u}_\theta + \frac{1}{r\sin\theta}\frac{\partial}{\partial \phi}\vec{u}_\phi
$$

### Gradiente

#### Definición matemática, en cartesianas

$$
\nabla U = \frac{\partial U}{\partial x}\vec{u}_x + \frac{\partial U}{\partial y}\vec{u}_y + \frac{\partial U}{\partial z}\vec{u}_z
$$

- **·** Intuición: máxima derivada direccional en el punto considerado
	- $\blacktriangleright$  Dirección: en la que  $U$  crece más rápidamente.
	- $\blacktriangleright$  Módulo: representa el ritmo de variación de U en la dirección de dicho vector gradiente

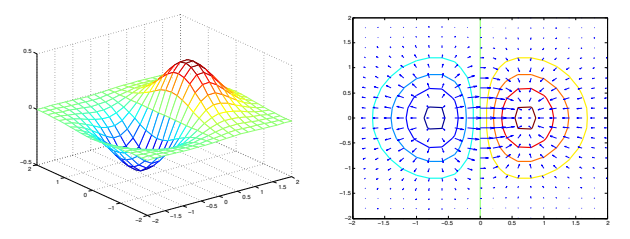

En otra dirección  $d\vec{l}$ , la tasa de variación de  $U$  es:  $\boxed{dU = \nabla U \cdot d\vec{l}}$ 

### Gradiente

Coordenadas cartesianas

$$
\nabla U = \frac{\partial U}{\partial x}\vec{u}_x + \frac{\partial U}{\partial y}\vec{u}_y + \frac{\partial U}{\partial z}\vec{u}_z
$$

· Coordenadas cilíndricas

$$
\nabla U = \frac{\partial U}{\partial \rho} \vec{u}_{\rho} + \frac{1}{\rho} \frac{\partial U}{\partial \phi} \vec{u}_{\phi} + \frac{\partial U}{\partial z} \vec{u}_{z}
$$

 $\bullet$  Coordenadas esféricas

$$
\nabla U = \frac{\partial U}{\partial r}\vec{u}_r + \frac{1}{r}\frac{\partial U}{\partial \theta}\vec{u}_\theta + \frac{1}{r\sin\theta}\frac{\partial U}{\partial \phi}\vec{u}_\phi
$$

#### Ejemplo

Calcule el gradiente de los siguientes campos escalares:

$$
V = e^{-z} \sin 2x \cos y
$$

$$
U = \rho^2 z \cos 2\phi
$$

 $W = 10r \sin^2 \theta \cos \phi$ 

### **Divergencia**

#### Definición matemática

$$
\nabla \cdot \vec{A} = \lim_{\Delta V \to 0} \frac{\oint_S \vec{A} \cdot d\vec{S}}{\Delta v}
$$

- $\bullet$  Intuición: fuentes y/o sumideros de un campo.
	- $\blacktriangleright \nabla \cdot \vec{A} > 0 \rightarrow$  fuente
	- $\blacktriangleright \nabla \cdot \vec{A} < 0 \rightarrow$  sumidero
	- $\blacktriangleright \nabla \cdot \vec{A} = 0 \rightarrow$  campo solenoidoal: líneas de campo cerradas

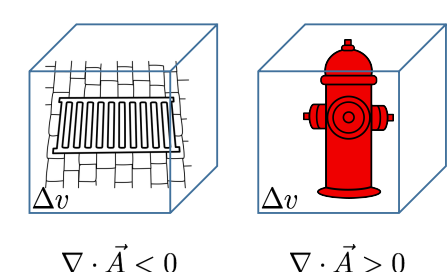

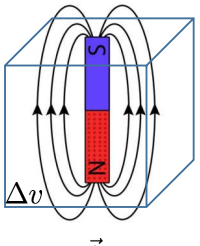

$$
\nabla \cdot \vec{A} = 0
$$

### **Divergencia**

Coordenadas cartesianas

$$
\nabla \cdot \vec{A} = \frac{\partial A_x}{\partial x} + \frac{\partial A_y}{\partial y} + \frac{\partial A_z}{\partial z}
$$

**• Coordenadas cilíndricas** 

$$
\nabla \cdot \vec{A} = \frac{1}{\rho} \frac{\partial (\rho \cdot A_{\rho})}{\partial \rho} + \frac{1}{\rho} \frac{\partial A_{\phi}}{\partial \phi} + \frac{\partial A_{z}}{\partial z}
$$

**• Coordenadas esféricas** 

$$
\nabla \cdot \vec{A} = \frac{1}{r^2} \frac{\partial (r^2 A_r)}{\partial r} + \frac{1}{r \sin \theta} \frac{\partial (\sin \theta A_\theta)}{\partial \theta} + \frac{1}{r \sin \theta} \frac{\partial A_\phi}{\partial \phi}
$$

Teorema de la divergencia

$$
\oint_{S} \vec{A} \cdot d\vec{S} = \int_{v} (\nabla \cdot \vec{A}) dv
$$

#### Ejemplo

Sea el campo

$$
\vec{G} = 10e^{-2z}(\rho \vec{u}_{\rho} + \vec{u}_z)
$$

Determine el flujo de  $\vec{G}$  en la superficie del cilindro de radio  $R = 1$ , y de altura  $0 \leq z \leq 1$ . Confirme el resultado utilizando el teorema de la divergencia

### Rotacional

#### Definición matemática

$$
\nabla \times \vec{A} = \left( \lim_{\Delta S \to 0} \frac{\oint_L \vec{A} \cdot d\vec{l}}{\Delta S} \right) \vec{u}_n
$$

- · Intuición: tendencia de un campo a inducir rotaciones alrededor de un punto
- **•** Propiedades:

$$
\blacktriangleright \nabla \cdot (\nabla \times \vec{A}) = 0.
$$

 $\blacktriangleright \nabla \times \nabla U = 0.$ 

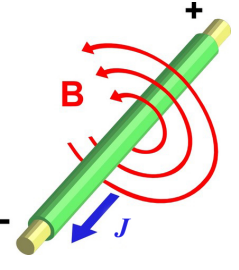

### **Rotacional**

Coordenadas cartesianas

$$
\nabla \times \vec{A} = \begin{vmatrix} \overline{u}_x & \overline{u}_y & \overline{u}_z \\ \frac{\partial}{\partial x} & \frac{\partial}{\partial y} & \frac{\partial}{\partial z} \\ A_x & A_y & A_z \end{vmatrix}
$$

**• Coordenadas cilíndricas** 

$$
\nabla \times \vec{A} = \frac{1}{\rho} \begin{vmatrix} \overline{u}_{\rho} & \rho \overline{u}_{\phi} & \overline{u}_{z} \\ \frac{\partial}{\partial \rho} & \frac{\partial}{\partial \phi} & \frac{\partial}{\partial z} \\ A_{\rho} & \rho A_{\phi} & A_{z} \end{vmatrix}
$$

· Coordenadas esféricas

$$
\nabla \times \vec{A} = \frac{1}{r^2 \operatorname{sen} \theta} \begin{vmatrix} \overline{u}_r & r \overline{u}_{\theta} & r \operatorname{sen} \theta \overline{u}_{\phi} \\ \frac{\partial}{\partial r} & \frac{\partial}{\partial \theta} & \frac{\partial}{\partial \phi} \\ A_r & r A_{\theta} & r \operatorname{sen} \theta A_{\phi} \end{vmatrix}
$$

 $\overline{\phantom{a}}$  $\overline{\phantom{a}}$  $\overline{\phantom{a}}$  $\overline{\phantom{a}}$  $\overline{\phantom{a}}$  $\overline{\phantom{a}}$ 

### Rotacional

#### Teorema de Stokes

$$
\oint_C \vec{A} \cdot d\vec{l} = \int_S (\nabla \times \vec{A}) \cdot d\vec{S}
$$

- Clasificación de los campos vectoriales
	- ► Un campo vectorial  $\vec{A}$  se dice **solenoidal** si  $\nabla \cdot \vec{A} = 0$ .
	- ► Un campo vectorial  $\vec{A}$  se dice irrotacional si  $\nabla \times \vec{A}=0$ .

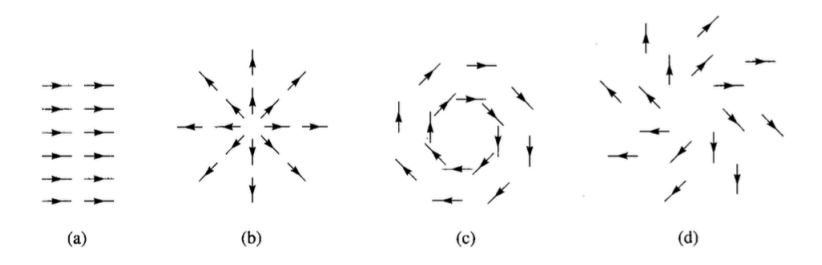

#### Check your understanding

Las anteriores figuras muestran las líneas de un campo  $\vec{A}$ . Identifique cuál de las siguiente situaciones se corresponden con las anteriores figuras:

\n- $$
\nabla \cdot \vec{A} = 0, \nabla \times \vec{A} \neq 0
$$
\n- $\nabla \cdot \vec{A} = 0, \nabla \times \vec{A} = 0$
\n- $\nabla \cdot \vec{A} \neq 0, \nabla \times \vec{A} \neq 0$
\n- $\nabla \cdot \vec{A} \neq 0, \nabla \times \vec{A} = 0$
\n

<span id="page-47-0"></span>Grado en Ingeniería Aeroespacial en Vehículos Aeroespaciales

## Tema 2. Leyes Generales del Campo ELECTROMAGNÉTICO

Escuela Técnica Superior de Ingeniería de Telecomunicación Universidad Rey Juan Carlos

K ロ ▶ K @ ▶ K 할 ▶ K 할 ▶ 이 할 → 900

## **Bibliografía**

**1** J. Fraile Mora. *Electromagnetismo y circuitos eléctricos*. Ed.: Mc Graw Hill. Capítulo 1.

重

メロメメ 倒す メミメメ ミメー

<span id="page-49-0"></span>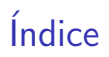

### 1 [Magnitudes fundamentales:](#page-49-0)  $\rho_v, \vec{E}, \vec{J}, \vec{D}, \vec{B}, \vec{H}$

2 Ley de conservación de la carga

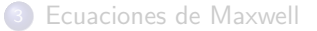

重

メロメ メ都 メメ 君 メメ 君 メー

## Carga eléctrica

- Fenómenos electromagnéticos  $\longleftrightarrow$  presencia de cargas o cargas en mvto.
- $\bullet$  Carga eléctrica: q
	- $\blacktriangleright$  (+), (-)
	- $\blacktriangleright$  Unidades:  $[C] = [A \cdot s]$
	- ► Cuantizada:  $Q = \pm N \cdot e$ , con  $N \in \mathbb{N}$  y  $e^- = 1.6 \cdot 10^{-16}$  C
	- $\blacktriangleright$  Ley de conservación de la carga

K ロンス 御 > ス ヨ > ス ヨ > 一 ヨ

## Densidad de carga

- A nivel macroscópico consideramos la carga una magnitud continua que depende de la posición  $\rightarrow$  campo escalar
- **·** Esta carga puede distribuirse en un volumen

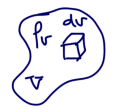

$$
\left[\rho_v = \frac{dq}{dv} \left[\frac{C}{m^3}\right] \right] \to q = \int_V \rho_v dv
$$

**•** en una superficie

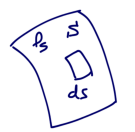

$$
\rho_s = \frac{dq}{ds} \left[ \frac{C}{m^2} \right] \rightarrow q = \int_S \rho_s ds
$$

o en un filamento

$$
\rho_l = \frac{dq}{dl} \left[ \frac{C}{m} \right] \rightarrow q = \int_L \rho_l dl
$$

B

メロメ メ部 メメ きょうくきょう

## Ley de Coulomb

Si se tiene un conjunto de cargas eléctricas  $\sum_i q_i$  y se coloca una *pequeña* carga de prueba inmóvil q en esa región  $\rightarrow$  aparece sobre ella una fuerza  $\vec{F}$ 

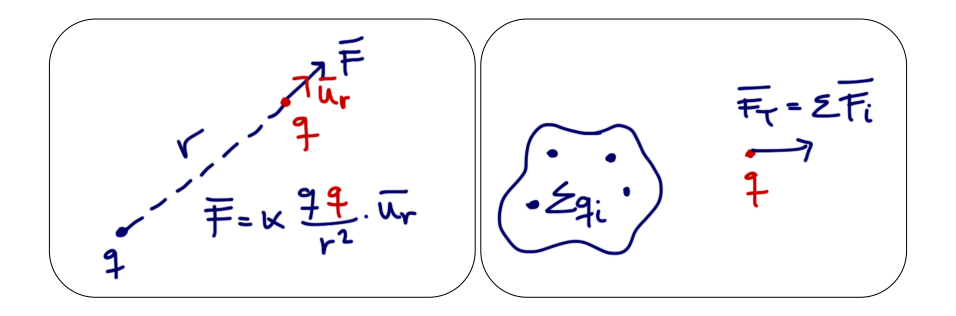

メロメ メ御き メミメ メミメー

# Campo eléctrico  $\vec{E}$

 $\vec{F}\propto q \Rightarrow \frac{\vec{F}}{q}$  es invariante (sólo depende  $\sum_i q_i$ ) y representa una **propiedad** local del espacio.

$$
\vec{E} = \frac{\vec{F}}{q}, \quad \left[\frac{\text{N}}{\text{C}} = \frac{\text{V}}{\text{m}}\right]
$$

**•** Propiedades

- $\blacktriangleright$   $\vec{E} \propto \vec{F} \rightarrow$  misma dirección y sentido
- $\blacktriangleright$   $\vec{E} \equiv \vec{E}(\vec{r})$ , es un campo vectorial
- $\blacktriangleright$  Cargas  $\sum q_i$  son las fuentes del campo

$$
\sum_{i} q_{i} \longrightarrow \vec{E} \longleftrightarrow q
$$
  
(FUENTE) (CAMPO) (FUERZA)

イロト 不優 ト 不思 ト 不思 トー 理

# Densidad de corriente  $\vec{J}$

- $\bullet$  Mvto. cargas eléctricas  $\rightarrow$  corriente eléctrica
- Si  $\rho_v$  se mueve a  $\vec{v}(\vec{r}, t)$  (carga libre), se define la **densidad de corriente**

$$
\vec{J}(\vec{r}) = \rho_v \vec{v} \quad \left[\frac{A}{m^2}\right]
$$

- Medios que contienen carga libre:
	- ► metales (conducción de los  $e^-$ )
	- ► semiconductores  $(e<sup>-</sup>$  libres y huecos)
	- ► sales en solución (electrolitos: iones + y -)

#### Densidad de corriente  $\vec{J}$

Es una medida, en el entorno de un punto  $P$ , de la cantidad de carga eléctrica que atraviesa en una unidad de tiempo, la superficie normal a  $\vec{v}$ 

メロメ メ都 メメ きょうくぼ メー

### Intensidad de corriente eléctrica

 $\bullet$  Dada una superficie S, a través de la cuál existe movimiento de cargas, el flujo de  $\vec{J}$  a través de  $S$  se denomina intensidad de corriente eléctrica

$$
i = \int_{S} \vec{J} \cdot d\vec{s} \quad \text{[A]}
$$

- Magnitud escalar
- Representa la cantidad de carga positiva que atraviesa una superficie dada por unidad de tiempo

$$
i = \frac{dq}{dt}
$$

メロメ メ都 メメ きょうくぼ メー

### **Conductores**

- En función de las propiedades de conducción los materiales pueden clasificarse en:
	- ► conductores: disponen de  $e^-$  libres que pueden moverse con facilidad ante la aplicación de un campo eléctrico externo
	- ► aislantes o dieléctricos: no disponen de  $e^-$  libres.
- Si se aplica un  $\vec{E}_{\sf ext}$  sobre un material con  $e^-$  libres  $\rightarrow \vec{F} \rightarrow \vec{a}$

$$
\vec{F} = m \vec{a} = q \vec{E}_{\rm ext} \Rightarrow m \frac{d \vec{v}}{dt} = e^- \vec{E}_{\rm ext} \Rightarrow \vec{v} = \frac{e^- \vec{E}_{\rm ext}}{m} t
$$

la velocidad de los  $e^-$  aumenta linealmente con el tiempo, y por tanto también la corriente!

イロト 不優 ト 不思 ト 不思 トー 理

## Ley de Ohm

Realmente, los  $e^-$  chocan con la red cristalina de los conductores:

- $\blacktriangleright$  El material se calienta
- $\blacktriangleright$  velocidad de arrastre  $\vec{v}_d$ , constate y cuya magnitud es  $\propto \vec{E}_{ext}$

Ley de Ohm

$$
\vec{J}=\sigma\vec{E}
$$

donde  $[\sigma] = [S/m]$  se denomina **conductividad** 

- conductores típicos:  $\sigma_{\text{Cu}} = 5.8 \cdot 10^7 \text{ S/m}$ ,  $\sigma_{\text{Ag}} = 6.1 \cdot 10^7 \text{ S/m}$
- $\triangleright$  aislantes típicos:  $\sigma_{\text{agua}} = 10^{-2} \text{ S/m}$ ,  $\sigma_{\text{tierra húmeda}} = 10^{-3} \text{ S/m}$
- $\triangleright$  conductor perfecto:  $σ = ∞$
- ightharpoonup aislante perfecto:  $\sigma = 0$

K ロ > K 個 > K 평 > K 평 > 시 평

### **Dieléctricos**

- No disponen de  $e^-$  libres.
- · Formado por átomos eléctricamente neutros a nivel microscópico
- **•** Tipos

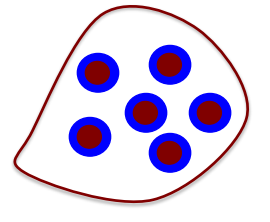

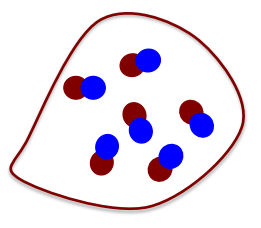

moléculas no polares moléculas polares (Ej: H<sub>2</sub>O)

メロメ メ都 メメ きょうくぼ メー

重

### Vector polarización

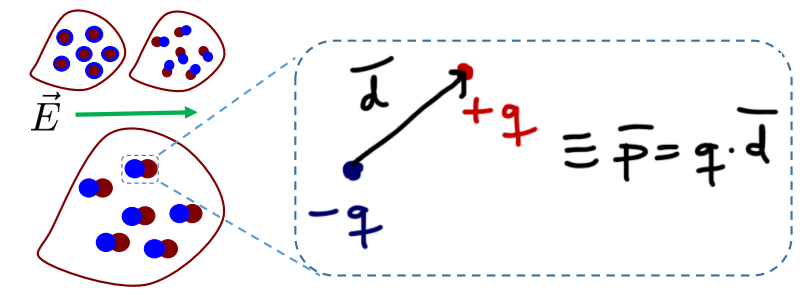

 $\bullet$  Ante la presencia de un campo eléctrico externo  $\vec{E}$ 

- ► Dipolos inducidos  $\bullet \rightarrow \bullet$  momento dipolar  $\vec{p}_i$
- $\blacktriangleright$  Vector de polarización

$$
\vec{P} = \lim_{\Delta v \to 0} \frac{\sum_{i} \vec{p}_{i}}{\Delta v}, \quad \left[\frac{C}{m^{2}}\right]
$$

メロメ メ御き メミメ メミメー

### Desplazamiento eléctrico

**•** Efecto del campo eléctrico externo en el dieléctrico

$$
\vec{D} = \epsilon_0 \vec{E} + \vec{P} \quad \left[\frac{\text{C}}{\text{m}^2}\right]
$$

donde  $\epsilon_0 = \frac{1}{2\epsilon}$  $\frac{1}{36\pi} \cdot 10^{-9} \, \mathrm{F/m}$  es la permitividad en el vacío

Si el medio dieléctrico es **lineal** $^1$  **e isótropo** $^2 \rightarrow \vec{P} \propto \vec{E}$ 

$$
\vec{P} = \chi_e \epsilon_0 \vec{E}
$$

donde  $\chi_e$  es la susceptibilidad eléctrica

De esta forma

$$
\vec{D}=\epsilon_0\vec{E}+\vec{P}=\epsilon_0\vec{E}+\chi_e\epsilon_0\vec{E}=\epsilon_0(1+\chi_e)\vec{E}=\epsilon_0\epsilon_r\vec{E}=\epsilon\vec{E}
$$

メロメ メ都 メメ きょうくきょう

### Permitividad relativa

$$
\bullet\;\left|\;\vec{D}=\epsilon\vec{E}\;\right|
$$

#### $\bullet$   $\boxed{\epsilon = \epsilon_0 \epsilon_r}$  es la permitividad absoluta

- $\triangleright$   $\epsilon_r$  es permitividad relativa o constante dieléctrica (caracteriza un dieléctrico)
- $\epsilon_r > 1$
- Adimensionall

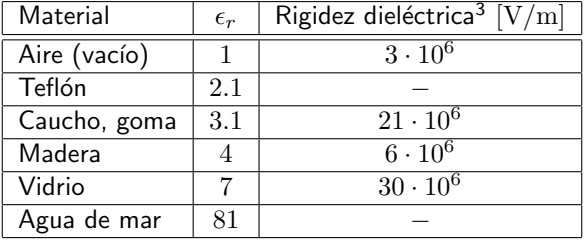

 $3$ Valor máximo de campo eléctrico que es capaz de soportar el material sin que produzca una descarga eléctrica en su interior メロメ メ御き メミメ メミメ つへへ

### Dieléctricos, resumen

$$
\bullet \ \vec{D} = \epsilon_0 \vec{E} + \vec{P} = \epsilon \vec{E}
$$

- $\bullet\,$  En el vacío (aire):  $\epsilon_r = 1,~\vec{P} = 0,~\vec{D} = \epsilon_0\vec{E}$
- $\bullet$  En otro medio dieléctrico:  $\epsilon_r > 1$ ,  $\vec{P} \neq 0$

#### Desplazamiento eléctrico  $\vec{D}$

Depende únicamente de la carga libre  $\rho_v$  y es **independiente** del medio físico en que se manifiesta el campo

メロメ メ部 メメ きょうくきょう

### Corriente de desplazamiento

• Variación del desplazamiento eléctrico con respecto al tiempo

$$
\vec{J}_d = \frac{\partial \vec{D}}{\partial t} \quad \left[ \frac{\mathbf{A}}{\mathbf{m}^2} \right]
$$

- **T**érmino fundamental introducido por Maxwell para verificar el *principio de* conservación de la carga
- Unidades de densidad de corriente, pero no hay desplazamiento de carga libre!

メロメ メ都 メメ きょうくぼ メー

## Summing up

 $\rho_v$  (fuente)  $\rightarrow \vec{E}$  (campo)  $\rightarrow \vec{F}$  (manifestación física)

**Conductores**: mvto. de carga libre

$$
\blacktriangleright \vec{E} \rightarrow \vec{v}_d \rightarrow \vec{J} \longleftrightarrow i \Rightarrow \boxed{\vec{J} = \sigma \vec{E}}
$$

· Dieléctricos: polarización de la materia

$$
\;\star\;\;\vec{E}\to\vec{P}\to\vec{D}=\epsilon_0\vec{E}+\vec{P}\Rightarrow\left|\vec{D}=\epsilon\vec{E}\right|
$$

イロト 不優 ト 不思 ト 不思 トー 理

# Inducción magnética  $\vec{B}$

- Se define para explicar fuerzas entre corrientes eléctricas
- $\bullet$  Corriente eléctrica  $i$  (fuente)  $\to$  inducción magnética  $\vec{B}$  [T]
- FZA. SOBRE PARTÍCULA CARGADA:

$$
\begin{array}{ccc}\n \uparrow & & & \uparrow & \\
\searrow & & & \downarrow & \vec{F} \propto \vec{B} \\
\searrow & & & \downarrow & \vec{F} = q(\vec{v} \times \vec{B})\n \end{array}
$$

 $\bullet$  Fza. sobre elemento de corriente:  $id\vec{l}$ 

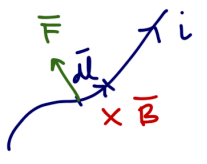

 $\blacktriangleright$  En el elemento  $d\vec{l}$  hay una carga  $dq$  que se mueve a velocidad  $\vec{v}$ :  $d\vec{F}=dq(\vec{v}\times\vec{B})$ 

$$
\blacktriangleright
$$
 En el hilo  $dq \, \vec{v} = i dt \frac{d\vec{l}}{dt} = i d\vec{l}$ 

▶ Por tanto  $d\vec{F} = i(d\vec{l} \times \vec{B}) \rightarrow \vec{F} = \int_L i(d\vec{l} \times \vec{B})$ 

→ イラン イヨン イヨン

## Propiedades magnéticas de la materia

Átomo = núcleo (estático) +  $e^-$  (orbitan alrededor del núcleo + mvto. spin)

 $\bullet \rightarrow$  partícula cargada en mvto.  $\rightarrow$  corriente eléctrica  $\rightarrow$  campo magnético

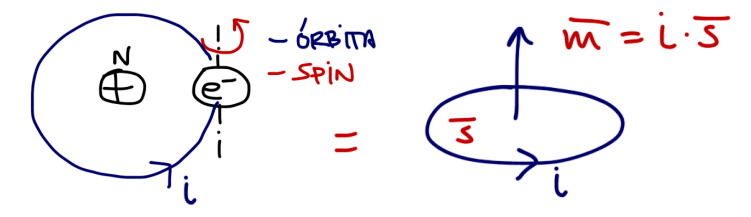

- Cada átomo puede modelarse como un **momento magnético**:  $\vec{m}_i = iS\vec{u}_n$
- **E** En estado neutro, orientación de los momentos magnéticos es aleatoria, y por tanto el campo magnético total resultante es nulo (véase siguiente transparencia)

メロメ メ部 メメ きょうくきょう

### Imanación o imantación de un material

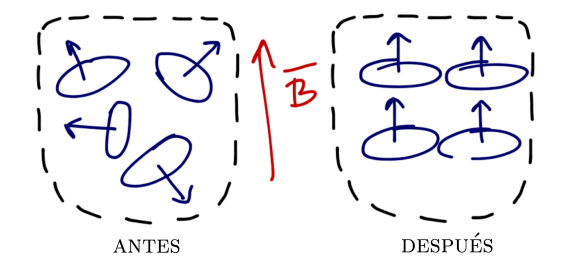

 $\bullet$  En presencia de un campo magnético externo  $\vec{B}$  los momentos magnéticos se alinean con él

E

メロメ メ御 メメ きょうくきょう

### Imanación o imantación de un material

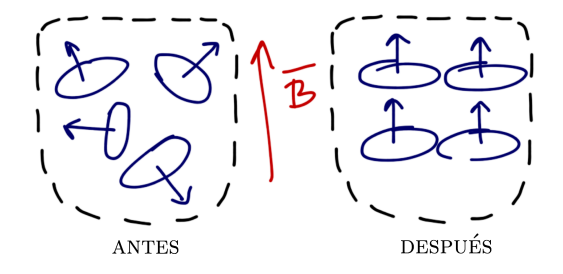

- $\bullet$  En presencia de un campo magnético externo  $\vec{B}$  los momentos magnéticos se alinean con él
- · Se dice entonces que el material se magnetiza (imanación o imantación)
- · El proceso de imanación queda reflejado a través del vector de magnetización

$$
\vec{M} = \lim_{\Delta v \to 0} \frac{\sum_{i} \vec{m}_{i}}{\Delta v} \quad \left[\frac{A}{m}\right]
$$

 $\mathcal{A} \cap \mathcal{B} \rightarrow \mathcal{A} \supseteq \mathcal{B} \rightarrow \mathcal{A} \supseteq \mathcal{B}$ 

4 日下

# Campo magnético  $\vec{H}$

Se define como

$$
\vec{H} = \frac{\vec{B}}{\mu_0} - \vec{M} \Rightarrow \vec{B} = \mu_0 (\vec{H} + \vec{M})
$$

donde  $\boxed{\mu_0 = 4\pi \cdot 10^{-7} \text{ H/m}}$  es la permeabilidad en el vacío

 $\bullet$  Si el medio dieléctrico es lineal e isótropo  $\to \vec{M} \propto \vec{H}$ 

$$
\vec{M}=\chi_m\vec{H}
$$

donde  $\chi_m$  es la susceptibilidad magnética

De esta forma

$$
\vec{B} = \mu_0 (1 + \chi_m) \vec{H} = \mu_0 \mu_r \vec{H} = \mu \vec{H}
$$

メロメ メ都 メメ きょうくきょう

### Permeabilidad relativa

$$
\bullet \left| \vec{B} = \mu \vec{H} \right|
$$

- $\bullet$   $\mu = \mu_0 \mu_r$  es la permeabilidad absoluta
	- $\blacktriangleright$   $\mu_r$  es permeabilidad relativa (caracteriza los materiales magnéticos)
	- $\blacktriangleright$  Adimensionall
- Materiales magnéticos:
	- ► Diamagnéticos:  $\mu_r \approx 1 < 1$  (Ej:  $\mu_r = 0.99$ ). Silicio, cobre.
	- ► Paramagnéticos:  $\mu_r \approx 1 > 1$  (Ej:  $\mu_r = 1.01$ ). Platino, aluminio.
	- **► Ferromagnéticos**  $\mu_r \gg 1$  (Ej:  $\mu_r \approx 100, 1000, \ldots$ ).
		- ★ Medios no lineales  $\rightarrow \mu(\vec{H}) \rightarrow$  Histéresis

メロメ メ都 メメ きょうくきょう

## Summing up

 $\bullet$   $\vec{J}$  (fuente)  $\rightarrow$   $\vec{B}$  (campo)  $\rightarrow$   $\vec{F}$  (manifestación física)

- · Magnetización de la materia
	- $\overrightarrow{B}_{\text{ext}} \rightarrow \overrightarrow{M} \rightarrow \overrightarrow{B}_{\text{Total}} = \mu_0(\overrightarrow{H} + \overrightarrow{M})$
- $\bullet$  En el vacío (espacio libre)  $\vec{M} = 0 \rightarrow \vec{B} = \mu_0 \vec{H}$

#### Campo magnético  $\vec{H}$

Está relacionado únicamente con  $\vec{J}$  y es independiente del medio físico en que se manifiesta el campo

イロト 不優 ト 不思 ト 不思 トー 理
<span id="page-72-0"></span>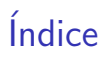

# 1 [Magnitudes fundamentales:](#page-49-0)  $\rho_v, \vec{E}, \vec{J}, \vec{D}, \vec{B}, \vec{H}$

#### 2 Ley de conservación de la carga

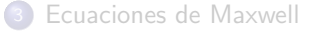

重

メロメ メ都 メメ 君 メメ 君 メー

### Ley de conservación de la carga

- La carga eléctrica ni se crea ni se destruye
- $\bullet$  Demostración: sea un volumen  $V$  delimitado por una superficie cerrada  $S$  que contiene una carga  $\rho_v$ .

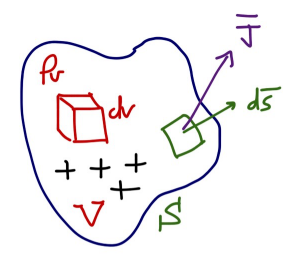

 $\bullet$  Hipótesis: si sale una corriente de V a través de S, la carga dentro de V ha de disminuir

メロメ メ都 メメ きょうぼうし

### Ley de conservación de la carga

**Corriente saliente** 

$$
i = \oint_S \vec{J} \cdot d\vec{s}
$$

Carga en el interior

$$
q = \int_{V} \rho_{v} dv
$$

 $\bullet$  Disminución de  $q$  con el tiempo

$$
-\frac{dq}{dt} = -\frac{d}{dt} \int_{V} \rho_{v} dv
$$

· Igualando:

$$
\oint_{S} \vec{J} \cdot d\vec{s} = -\frac{d}{dt} \int_{V} \rho_{v} dv = -\int_{V} \frac{\partial \rho_{v}}{\partial t} dv
$$

K ロンス 御 > ス ヨ > ス ヨ > 一 ヨ

# Ley de conservación de la carga

Si aplicamos el Tma. de la divergencia

$$
\int_{V} (\nabla \cdot \vec{J}) dv = -\int_{V} \frac{\partial \rho_{v}}{\partial t} dv
$$

Y dado que esta igualdad ha de cumplirse para cualquier volumen V, se tiene

$$
\nabla \cdot \vec{J} = -\frac{\partial \rho_v}{\partial t}
$$

#### ecuación de continuidad

メロメ メ部 メメ きょうくきょう

### Corrientes estacionarias

- Se cumple que  $\frac{\partial \rho_v}{\partial t} = 0 \Rightarrow \nabla \cdot \vec{J} = 0$
- · Son las corrientes suministradas por pilas o baterías (alimentación en circuitos eléctricos)
- Aplicando el Tma. de la divergencia

$$
\int_V (\nabla \cdot \vec{J}) dv = \oint_S \vec{J} \cdot d\vec{s} = 0
$$

y como 
$$
i = \oint_S \vec{J} \cdot d\vec{s}
$$

· La ecuación anterior puede expresarse como

$$
\sum_j i_j = 0
$$

#### Ley de Kirchhoff

K ロンス 御 > ス ヨ > ス ヨ > 一 ヨ

<span id="page-77-0"></span>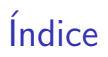

# [Magnitudes fundamentales:](#page-49-0)  $\rho_v, \vec{E}, \vec{J}, \vec{D}, \vec{B}, \vec{H}$

2 Ley de conservación de la carga

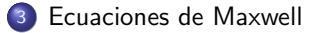

重

メロメ メ都 メメ 君 メメ 君 メー

### El campo electromagnético

- $\vec{E}$ : Campo eléctrico  ${\rm [V/m]}$
- $\vec{D}$ : Desplazamiento eléctrico  $\rm \left[ C/m^{2}\right]$
- $\vec{B}$ : Inducción magnética [T]<br> $\vec{H}$ : Campo magnético [A)
- Campo magnético  $[A/m]$

メロメ メ都 メメ きょうくぼ メー

 $\bullet$  Si  $\vec{E}$  y  $\vec{B}$  existen en un punto  $P$  del espacio, pueden detectarse colocando una carga q que viaja a velocidad  $\vec{v}$  en dicho punto

$$
\vec{F}_T = \vec{F}_e + \vec{F}_m = q(\vec{E} + \vec{v} \times \vec{B})
$$

fuerzas de Lorentz

### Postulados fundamentales del electromagnetismo

#### Ecuaciones de Maxwell

 $\bullet \nabla \cdot \vec{D} = \rho_v$  $\sum \nabla \times \vec{E} = -\frac{\partial \vec{B}}{\partial t}$  $\bullet \nabla \cdot \vec{B} = 0$ 

$$
\bullet \ \nabla \times \vec{H} = \vec{J} + \frac{\partial \vec{D}}{\partial t}
$$

$$
\begin{aligned}\n\bullet \nabla \cdot \vec{J} &= -\frac{\partial \rho_v}{\partial t} \\
\bullet \ \vec{F} &= q(\vec{E} + \vec{v} \times \vec{B})\n\end{aligned}
$$

K ロンス 御 > ス ヨ > ス ヨ > 一 ヨ

## Resolver un problema electromagnético

Dadas las reglas anteriores, el objetivo es calcular

 $\{\vec{E}, \vec{D}, \vec{B}, \vec{H}, \vec{J}, \rho_v\}$ 

en todos los puntos del espacio

- Sólo tres de ecuaciones son independientes: Ec.  $(1)$ ,  $(2)$  y  $(4)$
- Son necesarias tres ecuaciones adicionales $4$ :

$$
\vec{J} = \sigma \vec{E} \rightarrow \text{convotrores}
$$
\n
$$
\vec{D} = \epsilon \vec{E} \rightarrow \text{DIELéCTRICOS}
$$
\n
$$
\vec{B} = \mu \vec{H} \rightarrow \text{MAGNéTICOS}
$$

#### ecuaciones constitutivas

 $\left\{ \begin{array}{ccc} 1 & 0 & 0 \\ 0 & 1 & 0 \end{array} \right.$ 

<sup>&</sup>lt;sup>4</sup>Para medios lineales, homogéneos, e isótropos

### Conductores y dieléctricos

- Sea un material (conductor o dieléctrico) sobre el que se coloca una distribución  $\rho_v(t = 0) = \rho_0$
- Nos preguntamos cómo evoluciona  $\rho_v(t)$
- Si  $\rho_n(t) \to \vec{J}$ , que ha de cumplir conjuntamente

$$
\begin{aligned}\n\vec{J} &= \sigma \vec{E} \\
\nabla \cdot \vec{J} &= -\frac{\partial \rho_v}{\partial t}\n\end{aligned}\n\Rightarrow \nabla \cdot (\sigma \vec{E}) = -\frac{\partial \rho_v}{\partial t} \Rightarrow \sigma \nabla \cdot \vec{E} = -\frac{\partial \rho_v}{\partial t}
$$

 $\bullet$  Y teniendo en cuenta que  $\vec{D} = \epsilon \vec{E} \vee \nabla \cdot \vec{D} = \rho_v$ 

$$
\sigma \nabla \cdot \left(\frac{\vec{D}}{\epsilon}\right) = -\frac{\partial \rho_v}{\partial t} \Rightarrow \boxed{\frac{\sigma}{\epsilon} \rho_v = -\frac{\partial \rho_v}{\partial t}}
$$

K ロンス 御 > ス ヨ > ス ヨ > 一 ヨ

# Conductores y dieléctricos

**e** La solución a la ecuación diferencial es

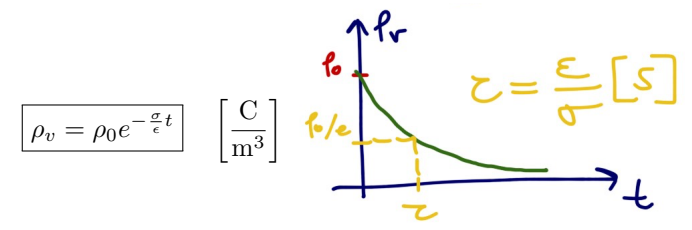

- Material conductor
	- $\triangleright$  Conductor perfecto:  $σ = ∞ ⇒ τ = 0$
	- ► Buen perfecto:  $\sigma_{\text{cu}} = 5.8 \cdot 10^7 \text{ S/m}, \ \epsilon = \epsilon_0 \Rightarrow \tau = 1.52 \cdot 10^{-9} \text{ s}$
- · Material dieléctrico
	- $\triangleright$  Dieléctrico perfecto:  $\sigma = 0 \Rightarrow \tau = \infty$
	- **► Buen dieléctrico**:  $\sigma_{\text{mica}} = 10^{-15}$  S/m,  $\epsilon_r = 6 \Rightarrow \tau = 53052$  s = 14.7 horas

メロメ メ部 メメ きょうくきょう

### **Conductores**

- **Tiempo de relajación**  $\tau$  muy pequeño
- **E**n un tiempo muy breve,  $\rho_0$  se distribuye haciendo que  $\rho_n = 0$

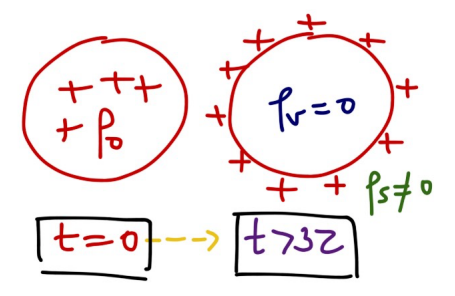

- · Interpretación física: campo eléctrico empuja a las cargas a la superficie
- Conclusión: en el interior de un conductor

$$
\textcolor{black}{\big|}\vec{E}_{\text{electrostático}}=0
$$

メロメ メ御き メミメ メミメー

### Dieléctricos

- **Tiempo de relajación**  $\tau$  muy grande
- Al colocar una (distribución de) carga  $\rho_0$  en un dieléctrico, ésta permanece
- $\bullet$  En un dieléctrico la conductividad es baja, y por tanto un campo eléctrico no puede mover las cargas.

メロメ メ部 メメ きょうくきょう

<span id="page-85-0"></span>Grado en Ingeniería Aeroespacial en Vehículos Aeroespaciales

# Tema 2. Leyes Generales del Campo ELECTROMAGNÉTICO

Escuela Técnica Superior de Ingeniería de Telecomunicación Universidad Rey Juan Carlos

K ロ ▶ K @ ▶ K 할 ▶ K 할 ▶ 이 할 → 900

# **Bibliografía**

**1** J. Fraile Mora. *Electromagnetismo y circuitos eléctricos*. Ed.: Mc Graw Hill. Capítulo 1.

重

メロメメ 倒す メミメメ ミメー

<span id="page-87-0"></span>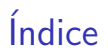

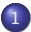

1 Interpretación física de las ecuaciones de Maxwell

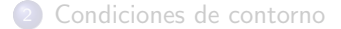

重

メロメ メ都 メメ 君 メメ 君 メー

# **Revisiting**

$$
\nabla \cdot \vec{D} = \rho_v
$$
\n
$$
\nabla \times \vec{E} = -\frac{\partial \vec{B}}{\partial t}
$$
\n
$$
\nabla \cdot \vec{B} = 0
$$
\n
$$
\nabla \times \vec{H} = \vec{J} + \frac{\partial \vec{D}}{\partial t}
$$
\n(3)\n(4)

メロトメ 御 トメ 君 トメ 君 トッ 君

### Ley de Gauss

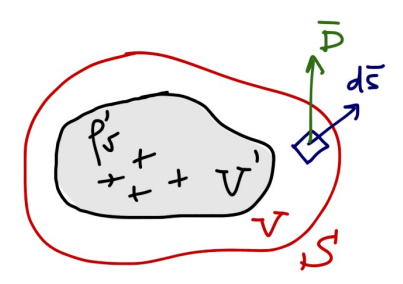

Si partimos de  $\nabla \cdot \vec{D} = \rho'_v$ , e integramos sobre volumen arbitrario  $\tilde{V}$ 

$$
\int_V \nabla \cdot \vec{D} dv = \int_V \rho'_v dv
$$

y aplicamos el Tma. de la Divergencia

$$
\oint_S \vec{D} \cdot d\vec{s} = \oint_V \rho'_v dv = Q_{\text{libre}}
$$

メロメ メ御 メメ きょうくきょう

$$
\oint_S \vec{D} \cdot d\vec{s} = Q_{\text{libre}}
$$

Ley de Gauss

# Ley de Gauss

#### Utilidad

Cálculo del campo eléctrico cuando:

- Distribuciones de carga con simetrías espaciales
- $\bullet$  Se conoce a priori la forma de las líneas de  $\vec{E}$  y su evolución con la distancia

#### **E**jemplos

Utilizando la Ley de Gauss, calcule el campo eléctrico  $E$  creado por las siguientes distribuciones de carga, situadas en el vacío:

- $\bullet$  Una carga puntual  $Q$
- **2** Una distribución esférica de carga de radio  $r_0$  de densidad volumétrica  $\rho_v$ constante
- $\bullet$  Una carga lineal de longitud infinita y densidad  $\rho_l$
- $\bullet$  Una superficie plana infinita de densidad constante  $\rho_s$

メロメ メ御き メミメ メミメー

# Campo magnético solenoidal

$$
\boxed{\nabla \cdot \vec{B}=0}
$$

- $\bullet$  Campo magnético es **solenoidal**  $\rightarrow$  líneas de campo cerradas.
- No existen monopolos magnéticos
- **Flujo magnético**  $\Phi$  sobre una superficie cerrada es nulo

$$
\Phi = \int_S \vec{B} \cdot d\vec{s}
$$

画

メロメ メ都 メメ きょうくぼ メー

### Ley de Ampère-Maxwell

\n- Equación: 
$$
\nabla \times \vec{H} = \vec{J} + \frac{\partial \vec{D}}{\partial t}
$$
\n- Si  $\partial \vec{D}/\partial t = 0$  (magnetostática)  $\rightarrow$  **Ley de Ampère**
\n- $\nabla \times \vec{H} = \vec{J}$
\n

**•** En forma integral

$$
\int_{S} (\nabla \times \vec{H}) \cdot d\vec{s} = \int_{S} \vec{J} \cdot d\vec{s}
$$

y utilizando el Tma. de Stokes

$$
\oint_C \vec{H} \cdot d\vec{l} = \int_S \vec{J} \cdot d\vec{s} = I
$$

resulta en

$$
\oint_C \vec{H} \cdot d\vec{l} = I_{\text{enc}}
$$

K ロ > K @ > K 경 > K 경 > X 경

$$
\left| \oint_C \vec{H} \cdot d\vec{l} = I_{\text{enc}} \right|
$$

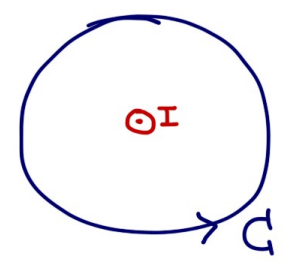

Sentido de integraci´on: regla de la mano derecha

メロメ メ都 メメ きょうぼうし

 $\bullet$  Situaciones de simetría, en donde  $|\vec{H}|$ sea cte. a lo largo del contorno C

#### Ejemplo 1

Sean dos corrientes  $I_1 = I e I_2 = I$  que tienen los sentidos marcados en la figura. Calcule la circulación de  $\vec{H}$  a lo largo de cada una de las curvas representadas en la figura.

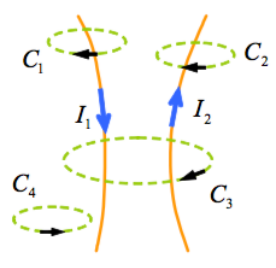

メロメ メ都 メメ きょうぼうし

#### Ejemplo 2

Calcule el campo magnético  $\vec{H}$  y el campo de inducción magnética  $\vec{B}$  creado por un hilo recto de longitud infinita que transporta una corriente I

#### Ejemplo 3

Calcule el campo magnético  $\vec{H}$  y el campo de inducción magnética  $\vec{B}$  en todo punto del espacio, creado por un hilo conductor recto de longitud infinita y radio a conduce una corriente continua  $I_0$  que está distribuida uniformemente a través de su sección recta.

#### Ejemplo 4

Calcule el campo magnético  $\vec{H}$  y el campo de inducción magnética  $\vec{B}$  en todo punto del espacio, creado por un hilo conductor recto de longitud infinita y radio  $a$  que conduce una corriente continua distribuida en su sección recta de forma no uniforme según la expresión  $\vec{J}(\rho) = J_0\left(\frac{\rho}{a}\right)\vec{u}_z$ 

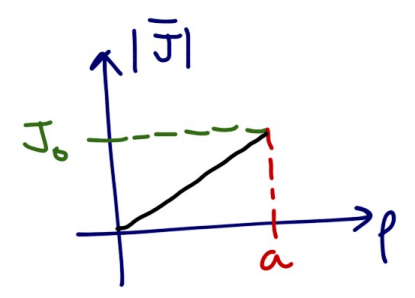

メロメ メ部 メメ きょうくきょう

#### Ejemplo 5

Calcule el campo magnético  $\vec{H}$  y el campo de inducción magnética  $\vec{B}$  en todo punto del espacio, creado por un cable coaxial recto de longitud infinita cuyo eje longitudinal se sitúa sobre el eje z. El conductor interno tiene radio  $a \, y$  conduce una corriente continua  $I_0$  que está distribuida uniformemente a través de su sección recta y que circula en sentido  $\vec{u}_z$ . El conductor externo ( $b \le \rho \le c$ ), conduce una corriente continua  $I_0$  que está distribuida uniformemente a través de su sección recta y que circula en sentido  $-\vec{u}_z$ .

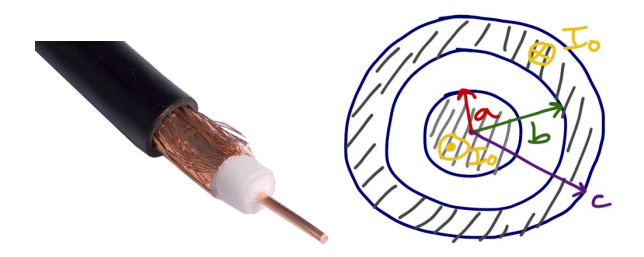

メロメ メ御 メメ きょうくきょう

#### Ejemplo 6

Calcule el campo magnético  $\vec{H}$  en todos los puntos del espacio, creado por un plano infinito situado en  $z = 0$  que conduce una corriente superficial  $\vec{J}_s = k_0 \vec{u}_y \,\text{A/m}$ , con  $k_0 = \text{cte}$ .

#### Ejemplo 7

Calcule el campo magnético  $\vec{H}$  en todos los puntos del espacio, creado por un solenoide de longitud infinita, por el que circula una corriente  $I$ , con una densidad de  $n$  espiras por unidad de longitud

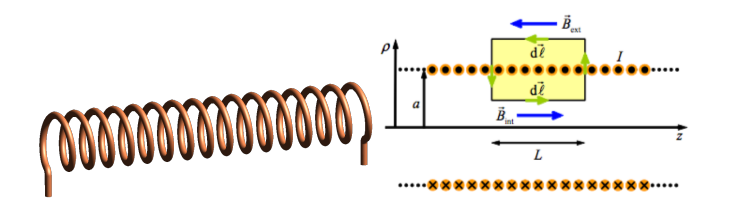

メロメ メ御 メメ きょうくきょう

#### Ejemplo 8

Calcule el campo magnético  $\vec{H}$  en el interior de una bobina toroidal compuesta por  $N$  espiras cada una de las cuales transporta una corriente  $I$ 

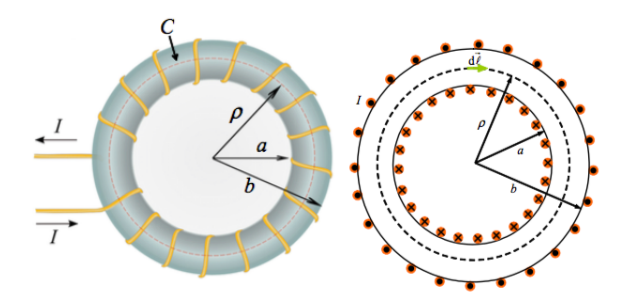

メロメ メ御き メミメ メミメ

# Ley de Faraday

**1** Electrodinámica:

$$
\nabla \times \vec{E} = -\frac{\partial \vec{B}}{\partial t}
$$

<sup>2</sup> Electrostática:

$$
\nabla \times \vec{E} = 0
$$

 $\bullet$  En electrostática se cumple<sup>1</sup> que

$$
\nabla \times \vec{E} = 0 \Rightarrow \vec{E} = -\nabla V
$$

donde  $V$  es un campo escalar denominado **potencial eléctrico**  $\bullet$  Unidades:  $[V] = V$  (voltios)

<sup>1</sup>Recuerde la identidad vectorial  $\nabla \times \nabla U = 0$ 

Ğ.

メロメ メ都 メメ きょうくぼ メー

# Interpretación del potencial eléctrico

Supongamos que tenemos una carga  $q'$  y a distancia  $r$  colocamos otra carga  $q$ 

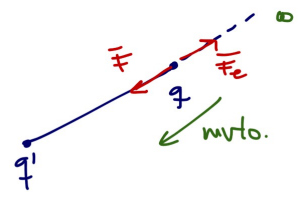

Para colocar esa carga hemos tenido que realizar un trabajo (con una fuerza  $\vec{F})$  para vencer la fuerza eléctrica  $\vec{F}_{e}$ , esto es

$$
W = \int_{\infty}^{r} \vec{F} \cdot d\vec{l} = -\int_{\infty}^{r} \vec{F}_e \cdot d\vec{l} = -q \int_{\infty}^{r} \vec{E} \cdot d\vec{l}
$$

donde hemos asumido que el punto de partida es un lugar lejano ( $r = \infty$ )

K ロンス 御 > ス ヨ > ス ヨ > 一 ヨ

## Interpretación del potencial eléctrico

**•** Se denomina **potenial eléctrico** a

$$
V(r) = \frac{W}{q} = -\int_{\infty}^{r} \vec{E} \cdot d\vec{l}
$$

esto es, al trabajo por unidad de carga para transportar una carga desde  $\infty$ a la posición r

 $\bullet$  Unidades:  $[V] = J/C = V$ 

K ロンス 御 > ス ヨ > ス ヨ > 一 ヨ

### Diferencia de potencial

 $\bullet$  Supongamos ahora que en el seno de un campo eléctrico  $\vec{E}$  quiero desplazar una carga  $q$  desde el punto  $A$  hasta el punto  $B$ 

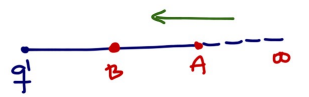

· De la definición de potencial

$$
V(A) = -\int_{\infty}^{A} \vec{E} \cdot d\vec{l}
$$

$$
V(B) = -\int_{\infty}^{B} \vec{E} \cdot d\vec{l}
$$

 $\blacktriangleright$  Como B está más cerca de  $q' \Rightarrow V(B) > V(A)$ 

Calculamos la diferencia

$$
V(B) - V(A) = -\int_{\infty}^{B} \vec{E} \cdot d\vec{l} + \int_{\infty}^{A} \vec{E} \cdot d\vec{l} =
$$
  
= 
$$
- \left[ \int_{\infty}^{A} \vec{E} \cdot d\vec{l} + \int_{A}^{B} \vec{E} \cdot d\vec{l} \right] + \int_{\infty}^{A} \vec{E} \cdot d\vec{l} = -\int_{A}^{B} \vec{E} \cdot d\vec{l}
$$

### Diferencia de potencial

$$
V(B) - V(A) = V_{AB} = -\int_A^B \vec{E} \cdot d\vec{l}
$$

- $\bullet$   $V_{AB}$ : A punto inicial, B punto final
- Si  $V_{AB} > 0 \rightarrow$  trabajo realizado por agente externo (por  $\vec{F}$ )
- Si  $V_{AB} < 0 \rightarrow$  trabajo realizado por  $\vec{E}~(\vec{F_{e}})$
- $\bullet$   $V_{AB}$  puede interpretarse como  $V(B)$  con referencia en  $A$ , por tanto

$$
V(r) = -\int_{\infty}^{r} \vec{E} \cdot d\vec{l}
$$

puede entenderse como el potencial en r con referencia en  $\infty$ , donde  $V(\infty) = 0$ 

No existen potenciales absolutos, sino diferencias de potencial!

メロメ メタメ メミメ メミメー

### Diferencia de potencial

#### Ejemplo

Calcule el potencial a distancia  $r$  de una carga  $q$  situada en el origen de coordenadas

Ğ.

メロメ メ部 メメ きょうくきょう

# Relación potencial y campo eléctrico

• La integral

$$
V_{AB} = -\int_A^B \vec{E} \cdot d\vec{l}
$$

es independiente de la trayectoria, sólo depende de los puntos inicial y final

\n- $$
V_{AB} = V(B) - V(A) \rightarrow \text{voy de } A \text{ a } B
$$
\n- $V_{BA} = V(A) - V(B) \rightarrow \text{voy de } B \text{ a } A$
\n

 $\bullet$  Si realizo el camino  $A \rightarrow B \rightarrow A$ , entonces

$$
V_{AB} + V_{BA} = V_{AB} - V_{AB} = 0 \Rightarrow \oint \vec{E} \cdot d\vec{l} = 0
$$

メロメ メ都 メメ きょうくぼ メー

# Relación potencial y campo eléctrico

Por el Tma. de Stokes, el resultado anterior es equivalente a

$$
\oint \vec{E} \cdot d\vec{l} = 0 \Rightarrow \nabla \times \vec{E} = 0 \Rightarrow \vec{E} = -\nabla V
$$

Se dice entonces que el campo (electrostático) es conservativo

· El campo eléctrico se dirige desde las superficies de mayor potencial a las de menos potencial

**K ロ ▶ | K 何 ▶ | K ヨ ▶ | K ヨ ▶ |**
# Ley de Faraday

$$
\nabla \times \vec{E} = -\frac{\partial \vec{B}}{\partial t}
$$

- Ahora el campo eléctrico no es conservativo
- En forma integral, y aplicando el Tma. de Stokes, resulta

$$
\oint_C \vec{E} \cdot d\vec{l} = -\int_S \frac{\partial \vec{B}}{\partial t} \cdot d\vec{s}
$$

donde S es la superficie (abierta) definida por el contorno  $C$  (cerrado) cualquiera.

- $\bullet$  Normalmente  $C$  es el contorno que define el circuito (material conductor): espira.
- El término de la izquierda se denomina fuerza electromotriz (f.e.m.) inducida

$$
\varepsilon = \oint_C \vec{E} \cdot d\vec{l}, \quad [V]
$$

K ロンス 御 > ス ヨ > ス ヨ > 一 ヨ

## f.e.m. inducida

- Tiene unidades de voltaje
- Puede interpretarse como la fuerza por unidad de carga cedida por un campo no electrostático, es decir, como un generador eléctrico.
- Operando

ε = − Z S ∂B~ ∂t · d~s <sup>=</sup> <sup>−</sup> ∂ ∂t Z S B~ · d~s = − d dt Z S B~ · d~s ε = − dΦ dt ( ε ∝ dB~ dt ε ∝ ´area espira Ley de inducci´on de Lenz-Faraday

造

メロメ メ都 メメ きょうくぼ メー

<span id="page-110-0"></span>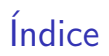

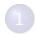

<sup>1</sup> Interpretación física de las ecuaciones de Maxwell

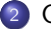

<sup>2</sup> [Condiciones de contorno](#page-110-0)

K ロ X K 메 X X B X X B X T B

## Condiciones de contorno

· Relaciones entre los campos electromagnéticos en la superficie de discontinuidad entre dos medios

\n- Medio 1: 
$$
(\epsilon_1, \mu_1, \sigma_1)
$$
\n- Medio 2:  $(\epsilon_2, \mu_2, \sigma_2)$
\n- Medio 2:  $(\epsilon_2, \mu_2, \sigma_2)$
\n- $(\epsilon_1, \mu_1, \sigma_1)$
\n

Descomponemos el campo en componentes normales y tangenciales con respecto a la frontera de separación (siempre conocemos  $\vec{u}_n$ )

$$
\left| \vec{E} = \vec{E}_{\perp} + \vec{E}_{\parallel} \right| = \vec{E}_n + \vec{E}_t
$$

Todo lo que no sea normal es tangencial:

$$
\begin{aligned} \n\bullet \ \vec{E}_{\perp} &= (\vec{E} \cdot \vec{u}_n) \cdot \vec{u}_n \\ \n\bullet \ \vec{E}_{\parallel} &= \vec{E} - \vec{E}_{\perp} \n\end{aligned}
$$

メロメ メ御き メミメ メミメ

### Componentes normales

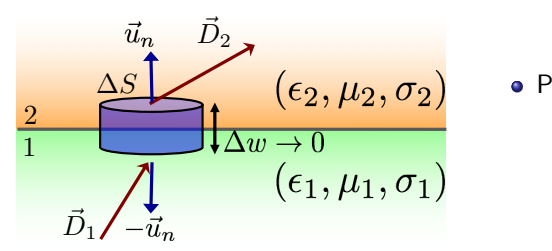

Partimos de
$$
\oint_S \vec{D} \cdot d\vec{s} = Q
$$

メロメ メ部 メメ きょうくきょう

 $\bullet$  como  $\Delta w \rightarrow 0$ , sólo integramos la tapa superior e inferior,

$$
\vec{D}_2 \cdot \vec{u}_n \Delta S + \vec{D}_1 \cdot (-\vec{u}_n \Delta S) = \rho_s \Delta S
$$

Resultando en

$$
\vec{u}_n \cdot (\vec{D}_2 - \vec{D}_1) = \rho_s
$$

E

### Componentes normales

Teniendo en cuenta que

$$
\vec{u}_n \cdot \left( \vec{D}_2 - \vec{D}_1 \right) = \rho_s
$$

entonces

$$
\vec{u}_n \cdot \left(\epsilon_2 \vec{E}_2 - \epsilon_1 \vec{E}_1\right) = \rho_s
$$

De manera análoga, partiendo de  $\oint_S \vec{B}\cdot d\vec{s}=0$ , se llega a

$$
\overrightarrow{u}_n \cdot \left(\vec{B}_2 - \vec{B}_1\right) = 0 \Rightarrow B_{n,2} = B_{n,1}
$$

$$
\overrightarrow{u}_n \cdot \left(\mu_2 \vec{H}_2 - \mu_1 \vec{H}_1\right) = 0
$$

重

メロメ メ都 メメ きょうくきょう

### Componentes tangenciales

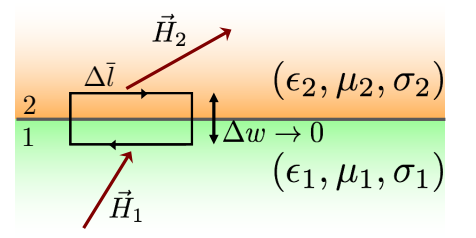

$$
\oint_C \vec{H} \cdot d\vec{l} = \int_S \vec{J} \cdot d\vec{s} + \int_S \frac{\partial \vec{D}}{\partial t} \cdot d\vec{s}
$$

メタトメ ミトメ ミト

4 0 8

· Se puede demostrar que (véase página 62)

$$
\overrightarrow{u_n} \times (\overrightarrow{H}_2 - \overrightarrow{H}_1) = \overrightarrow{J}_s \text{ [A/m]}
$$

$$
\overrightarrow{u_n} \times (\overrightarrow{E}_2 - \overrightarrow{E}_1) = 0 \Rightarrow E_{t,1} = E_{t,2}
$$

### Frontera entre conductor y dieléctrico

- Asumimos medio 1 (conductor) y medio 2 (dieléctrico)
- En un conductor el campo interior es cero  $(\vec{E}_1=0 \Rightarrow \vec{D}_1=0)$ , y toda la carga está en la superficie:

$$
\vec{u}_n \cdot (\vec{D}_2 - \vec{D}_1) = \rho_s \Rightarrow \vec{u}_n \cdot \vec{D}_2 = \rho_s \Rightarrow \boxed{D_{n,2} = \rho_s}
$$
\n
$$
\vec{u}_n \times (\vec{E}_2 - \vec{E}_1) = 0 \Rightarrow \vec{u}_n \times \vec{E}_2 = 0 \Rightarrow \boxed{E_{t,2} = 0}
$$
\n
$$
\vec{u}_n \cdot (\vec{B}_2 - \vec{B}_1) = 0 \Rightarrow \boxed{B_{n,2} = B_{n,1}}
$$
\n
$$
\vec{u}_n \times (\vec{H}_2 - \vec{H}_1) = \vec{J}_s
$$

#### A tener en cuenta

- $\bullet$  En un conductor  $\vec{D}$  es normal a su superficie
- $\bullet\,$  Si no me dicen nada, asumimos que  $\rho_s=0$  y que  $\vec{J_s}=0.$  Normalmente estas magnitudes son distintas de cero en la superficie de los conductores

 $\left\{ \begin{array}{ccc} 1 & 0 & 0 \\ 0 & 1 & 0 \end{array} \right.$ 

## Frontera entre dieléctricos y/o materiales magnéticos

• Asumimos medio 1 (dieléctrico/magnético) y medio 2 (dieléctrico/magnético)

$$
\vec{u}_n \cdot \left(\vec{D}_2 - \vec{D}_1\right) = 0 \Rightarrow \boxed{D_{n,2} = D_{n,1}}
$$
\n
$$
\vec{u}_n \times \left(\vec{E}_2 - \vec{E}_1\right) = 0 \Rightarrow \boxed{E_{t,2} = E_{t,1}}
$$
\n
$$
\vec{u}_n \cdot \left(\vec{B}_2 - \vec{B}_1\right) = 0 \Rightarrow \boxed{B_{n,2} = B_{n,1}}
$$
\n
$$
\vec{u}_n \times \left(\vec{H}_2 - \vec{H}_1\right) = 0 \Rightarrow \boxed{H_{t,2} = H_{t,1}}
$$

メロメ メ都 メメ きょうくきょう

<span id="page-117-0"></span>Grado en Ingeniería Aeroespacial en Vehículos Aeroespaciales

### TEMA 3. DIVISIONES DEL ELECTROMAGNETISMO

Escuela Técnica Superior de Ingeniería de Telecomunicación Universidad Rey Juan Carlos

K ロ ▶ K @ ▶ K 할 ▶ K 할 ▶ 이 할 → 90 Q

# **Bibliografía**

**1** J. Fraile Mora. *Electromagnetismo y circuitos eléctricos*. Ed.: Mc Graw Hill. Capítulo 2.

重

メロメ メ都 メメ きょうくぼ メー

# Fenómenos electromagnéticos

#### <sup>1</sup> Campos estáticos

- $\blacktriangleright$  Electrostática
- $\blacktriangleright$  Magnetostática
- **2** Campos variables:  $\cos(\omega t) \rightarrow f \rightarrow \lambda$ 
	- $\blacktriangleright$  Cuasiestacionarios: variación lenta
		- $\star$  Teoría de circuitos
		- $\star$  parámetros concentrados:  $V, I$
	- $\blacktriangleright$  Variación rápida
		- $\star$  Ondas electromagnéticas
		- $\star$   $\vec{E}$ ,  $\vec{H}$

B

メロメ メ都 メメ きょうくぼ メー

# Divisiones del electromagnetismo

· Campos estáticos:

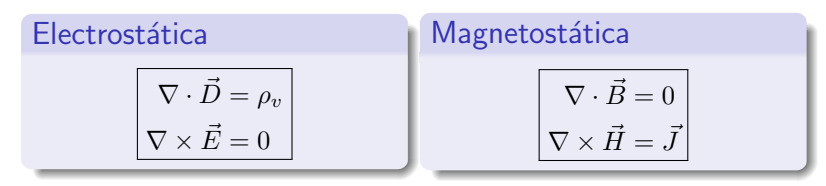

**•** Campos variables:

Change quasiestacionario

\n
$$
\nabla \cdot \vec{D} = \rho_v
$$
\n
$$
\nabla \times \vec{E} = -\frac{\partial \vec{B}}{\partial t}
$$
\n
$$
\nabla \cdot \vec{B} = 0
$$
\n
$$
\nabla \cdot \vec{B} = 0
$$
\n
$$
\nabla \times \vec{H} = \vec{J}
$$
\n
$$
\nabla \cdot \vec{B} = 0
$$
\n
$$
\nabla \times \vec{H} = \vec{J} + \frac{\partial \vec{D}}{\partial t}
$$
\n
$$
\nabla \times \vec{H} = \vec{J} + \frac{\partial \vec{D}}{\partial t}
$$
\nExample 1.11

# <span id="page-121-0"></span>**Indice**

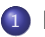

#### Electrostática

- · Potencial eléctrico
- [Capacidad y condensadores](#page-126-0)
- Fenómenos eléctricos en presencia de corrientes estacionarias
	- [Fuerza electromotriz](#page-131-0)
	- $\bullet$  Resistencia eléctrica
- Magnetostática
	- **·** [Inductancia](#page-137-0)
- Campos electromagnéticos variables
	- [Corriente de desplazamiento](#page-146-0)
	- · Ondas electromagnéticas

メロメ メ御 メメ きょうくきょう

· Postulados de la electrostática

$$
\nabla \cdot \vec{D} = \rho_v
$$
  

$$
\nabla \times \vec{E} = 0 \Rightarrow \vec{E} = -\nabla V
$$

junto con  $\vec{D} = \epsilon \vec{E}$  y  $\vec{F} = q\vec{E}$ 

K ロ X K 메 X X B X X B X T B

## Conductores en electrostática

$$
\bullet \ \rho_v = 0 \Rightarrow \vec{E} = 0
$$

- $\rho_s \neq 0$
- Como  $\vec{E} = -\nabla V$  y  $\vec{E} = 0$ , entonces  $\nabla V = 0 \Rightarrow V = \text{cte}$ .

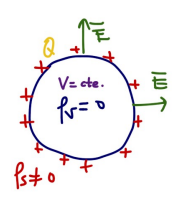

- $\triangleright$  Conductor  $\equiv$  superficie equipotencial
- ► Conductor a potencial  $V_0 \equiv$  carga Q depositada en superfice ( $\rho_s \neq 0$ )
- $\triangleright$  Si conectamos dos conductores igualamos su potencial
- $\triangleright$  Si ponemos a tierra un conductor su potencial se hace cero.

メロメ メ都 メメ きょうくぼ メー

- $\bullet$   $\vec{E} \perp$  superficie del conductor
	- $\vec{E} = E_n \vec{u}_n$

# <span id="page-124-0"></span>Apantallamiento eléctrico

### Ejemplo 1

Sea una esfera conductora maciza de radio  $a$ , rodeada por otra metálica y hueca, concéntrica con la anterior de radio interior  $b$  y radio exterior c. Se aplica una tensión de  $V_0$  voltios a la esfera interior, siendo la permitividad de todas las zonas  $\epsilon_0$ . Calcule:

- **1** El campo eléctrico y el potencial eléctrico en todos los puntos del espacio, en función de la carga  $Q$  depositada por la batería en la esfera interior
- **2** Valor de Q
- <sup>3</sup> Se conecta ahora la esfera hueca exterior a tierra, permaneciendo la interior en  $V_0$  voltios. Determine la nueva carga  $Q'$  que adquirirá la esfera interior, así como el campo y el potencial eléctrico en todos los puntos del espacio.

メロメ メ都 メメ きょうくぼ メー

# Apantallamiento eléctrico

### Ejemplo 1

Sea una esfera conductora maciza de radio  $a$ , rodeada por otra metálica y hueca, concéntrica con la anterior de radio interior  $b$  y radio exterior c. Se aplica una tensión de  $V_0$  voltios a la esfera interior, siendo la permitividad de todas las zonas  $\epsilon_0$ . Calcule:

- **1** El campo eléctrico y el potencial eléctrico en todos los puntos del espacio, en función de la carga  $Q$  depositada por la batería en la esfera interior
- **2** Valor de Q
- <sup>3</sup> Se conecta ahora la esfera hueca exterior a tierra, permaneciendo la interior en  $V_0$  voltios. Determine la nueva carga  $Q'$  que adquirirá la esfera interior, así como el campo y el potencial eléctrico en todos los puntos del espacio.

#### Jaula de Faraday

Una envoltura cerrada conductora (puede ser una rejilla), divide el espacio en dos regiones independientes (interior y exterior), de tal forma que el interior no se ve afectado por campos externos.

**K ロ ト K 御 ト K 語 ト K 語 ト** 

# <span id="page-126-0"></span>Condensador

- $\bullet$  Dispositivo que almacena energía del campo eléctrico
- **·** Está formado por:

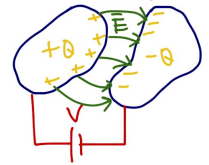

- $\triangleright$  Dos conductores (perfectos)
- $\blacktriangleright$  Situados en un medio dieléctrico ( $\epsilon$ )
- $\triangleright$  Sometidos a una diferencia de potencial  $V = V_{ab} = \Delta V$

- **•** Funcionamiento:
	- $\bullet$  Se aplica d.d.p (con batería o pila) V
	- 2 Separación de cargas: un conductor  $+Q$  y y otro  $-Q$  en la superficie de los mismos.
	- **3** Campo eléctrico ( $\perp$  a los conductores). Sentido desde  $+Q$  a  $-Q$

#### Capacidad de un condensador

$$
C = \frac{Q}{V} = \frac{\oint \vec{D} \cdot d\vec{s}}{\int_1^2 \vec{E} \cdot d\vec{l}} \quad \text{[F]}
$$

メロメ メ御き メミメ メミメ

# Condensador de placas plano-paralelas

### Ejemplo 2

Calcule la capacidad de un condensador plano formado por dos placas metálicas paralelas de superficie  $S$  y separadas una distancia d. El espacio entre placas contiene un dieléctrico de permitividad  $\epsilon$ . Nota: las dimensiones de las placas son muy superiores a la separación  $d$ , de tal forma que puede considerar el campo uniforme dentro del condensador. Igualmente puede despreciar el efecto de los bordes

• Solution: 
$$
C = \epsilon \frac{S}{d} F
$$

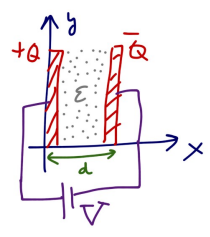

イロト イ押 トイヨ トイヨト

## Condensador esférico

#### Ejemplo 3

Calcule la capacidad de un condensador formado por dos esferas conductoras huecas de radios  $a \ y \ b$  con un dieléctrico intermedio de conductividad  $\epsilon$ 

• Solution: 
$$
C = \frac{4\pi\epsilon ab}{b-a} F
$$

メロメ メ御き メミメ メミメー

# <span id="page-129-0"></span>**Indice**

#### Electrostática

- · Potencial eléctrico
- [Capacidad y condensadores](#page-126-0)

#### (2) Fenómenos eléctricos en presencia de corrientes estacionarias

- [Fuerza electromotriz](#page-131-0)
- $\bullet$  Resistencia eléctrica

#### Magnetostática

- **·** [Inductancia](#page-137-0)
- Campos electromagnéticos variables
	- [Corriente de desplazamiento](#page-146-0)
	- · Ondas electromagnéticas

メロメ メ御 メメ きょうくきょう

# Fenómenos eléctricos en presencia de corrientes estacionarias

- ¿Qué es una corriente estacionaria?
	- ► Definición:  $\nabla \cdot \vec{J} = 0$ , esto es corriente continua o de variación lenta.
	- Se cumple que  $\vec{J} = \sigma \vec{E}$
- $\bullet$  ¿Cómo generamos corrientes estacionarias? fuerza electromotriz (f.e.m.)
- · Dichas fuentes alimentan un circuito eléctrico, de tal forma que dentro del circuito se cumple que  $\vec{J} = \sigma \vec{E}$
- $\bullet$  La relación entre la d.d.p (V) y la corriente (I) en un circuito eléctrico, permite caracterizarlo a través de la resistencia eléctrica
- Los fenómenos magnéticos asociados a las corrientes estacionarias generadas se analizarán en la sección de magnetostática

K ロンス (個) 시 제 전 시 편 > 시 편

# <span id="page-131-0"></span>Fuerza electromotriz (f.e.m.)

- **Fuentes eléctricas que surgen de la conversión de energía no eléctrica en** eléctrica:
	- $\blacktriangleright$  Baterías
	- $\blacktriangleright$  Células fotovoltaicas
	- $\blacktriangleright$  generadores eléctricos
- Generan un campo **no conservativo**  $\vec{E}_g$  que produce una acumulación de cargas positivas en el **ánodo**  $(+)$ , y de cargas negativas en el **cátodo**  $(-)$

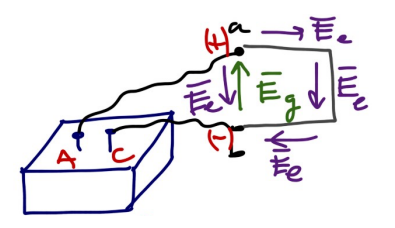

- $\blacktriangleright$   $\vec{E}_q$  sólo existe dentro de la batería
- $\blacktriangleright$  Las cargas acumuladas generan un campo conservativo  $\vec{E}_e$  (tanto dentro como fuera de la batería)

メロメ メ御 メメ きょうくきょう

# Fuerza electromotriz (f.e.m.)

• Si integramos a lo largo de un camino cerrado (el circuito eléctrico) el campo total existente

$$
\vec{E}=\vec{E}_g+\vec{E}_e
$$

se tiene que

$$
\oint_C \vec{E} \cdot d\vec{l} = \oint_C \vec{E}_g \cdot d\vec{l} + \oint_C \vec{E}_e \cdot d\vec{l}
$$
\n
$$
= \int_b^a \vec{E}_g \cdot d\vec{l} = -\int_b^a \vec{E}_e \cdot d\vec{l} = V_{ab}
$$

- **Esto es, entre los terminales**  $a \vee b$  tenemos una d.d.p (unidades de voltaje)
- Esta d.d.p no es fruto del campo eléctrico  $\vec{E}_{e}$  (conservativo), sino de una f.e.m, que denotamos por

$$
\varepsilon = \oint_C \vec{E} \cdot d\vec{l} = V_{ab}
$$

メロメ メ都 メメ きょうくぼ メー

## <span id="page-133-0"></span>Resistencia eléctrica

- · Si aplicamos una d.d.p (batería o pila) sobre un medio conductor, generamos un campo eléctrico  $\vec{E}$  que actúa sobre las carga libres desplazándolas (por medio de la fuerza eléctrica)
- $\bullet$  Aparecerá por tanto una densidad de corriente  $\vec{J} = \sigma \vec{E}$
- Y una intensidad de corriente

$$
I = \int \vec{J} \cdot d\vec{s} = \sigma \int \vec{E} \cdot d\vec{s}
$$

Teniendo en cuenta que

$$
V = \int_a^b \vec{E} \cdot d\vec{l}
$$

Resistencia eléctrica

$$
R = \frac{V}{I} = \frac{\int_a^b \vec{E} \cdot d\vec{l}}{\sigma \int \vec{E} \cdot d\vec{s}} \quad [\Omega]
$$

メロメ メ御き メミメ メミメ

# Resistencia de un conductor cilíndrico

### Ejemplo 3

Calcule la resistencia eléctrica de un conductor cilíndrico de conductividad  $\sigma$ , sección transversal  $S$  y longitud  $L$ 

Solución:  $R = \frac{1}{\sigma} \frac{L}{S} = \rho \frac{L}{S} \Omega$ , donde  $\rho = 1/\sigma$  es la **resistividad** el material

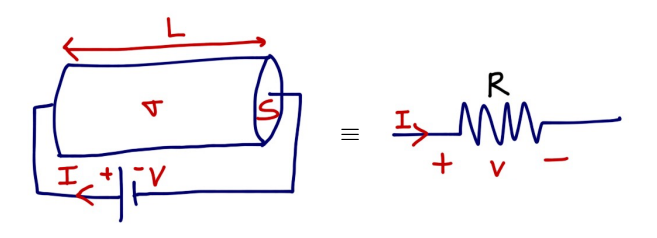

#### Ley de Ohm

Por tanto, si a la batería ( $\varepsilon$ ) conecto un conductor con resistencia R

$$
\varepsilon = V_{ab} = IR
$$

# <span id="page-135-0"></span>Indice

#### Electrostática

- · Potencial eléctrico
- [Capacidad y condensadores](#page-126-0)
- Fenómenos eléctricos en presencia de corrientes estacionarias
	- [Fuerza electromotriz](#page-131-0)
	- $\bullet$  Resistencia eléctrica

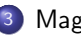

#### **Magnetostática**

- **·** [Inductancia](#page-137-0)
- Campos electromagnéticos variables
	- [Corriente de desplazamiento](#page-146-0)
	- · Ondas electromagnéticas

メロメ メ御 メメ きょうくきょう

<span id="page-136-0"></span>· Postulados de la magnetostática

$$
\nabla \cdot \vec{B} = 0
$$

$$
\nabla \times \vec{H} = \vec{J}
$$

junto con 
$$
\vec{B} = \mu \vec{H}
$$
,  $\vec{F} = q(\vec{v} \times \vec{B})$  y  $d\vec{F} = i(d\vec{l} \times \vec{B})$   
●  $\vec{J}$  es una **corriente estacionaria**

重

イロメ 不優 ト 不重 ト 不重 トー

## <span id="page-137-0"></span>Inductancia e inductores

- **Inductancia: propiedad geométrica** de los circuitos eléctricos recorridos por una corriente I
	- $\triangleright$  Similar a la capacidad: carga depositada en conductor es proporcional a la d.d.p. aplicada
- Supóngase dos circuitos  $C_1$  y  $C_2$ , recorridos por unas corrientes  $I_1$  e  $I_2$ respectivamente

 $\bullet$   $I_1$  crea un campo  $\vec{B_1}$  que atraviesa  $C_2$  $\bullet$  El flujo en  $C_2$  creado por  $\vec{B_1}$  se puede calcular como  $\Phi_{2,1} =$  $S_2$  $\vec{B}_1 \cdot d\vec{s}_2$  $\overrightarrow{\bullet}$  Dado que  $\vec{B}_{1} \propto I_{1} \Rightarrow \Phi_{2.1} \propto I_{1}$  $\Phi_{2,1} = L_{21}I_1$ donde  $L_{21}$  es la inductancia mutua, con  $[L] = H$  $\star$  Nota: si  $C_2$  tiene  $N_2$  espiras, el flujo total sería  $\Psi_{2,1} = N_2 \Phi_{2,1}$  $\Psi_{2,1} = N_2 \Phi_{2,1}$  $\Psi_{2,1} = N_2 \Phi_{2,1}$  $\Psi_{2,1} = N_2 \Phi_{2,1}$  $\Psi_{2,1} = N_2 \Phi_{2,1}$ <sub>4 (3</sub> ) 4 (3 ) 4 (3 ) 3 (4 ) [Tema 3. Divisiones del EM](#page-117-0) 20 / 39

### <span id="page-138-0"></span>Autoinductancia

• La definición de inductancia puede aplicarse al mismo circuito (asumiendo que tiene  $N_1$  espiras)

$$
\Psi_{1,1} = N_1 \Phi_{1,1} = N_1 \int_{S_1} \vec{B}_1 \cdot d\vec{s}_1
$$

• Igualmente  $\Psi_{1,1} \propto I_1$ , y a esa constante de proporcionalidad

$$
L = L_{11} = N_1 \frac{\Phi_{1,1}}{I_1}
$$

la denominamos autoinductancia, con  $[L] = H$ 

K ロンス 御 > ス ヨ > ス ヨ > 一 ヨ

# *i* Por qué interesa la inductancia?

#### **1** Fenómeno de **inducción electromagnética**: campos variables (next section)

- **Aparece una f.e.m inducida**  $\varepsilon$  **ante variaciones en el flujo magnético (Ley de** Lenz-Faraday)
- <sup>2</sup> Inductor: circuito o parte de un circuito que presenta la propiedad de inductancia: solenoides, torodides, cable coaxial, etc.
- <sup>3</sup> Un inductor almacena energía magnética

K ロンス 御 > ス ヨ > ス ヨ > 一 ヨ

# <span id="page-140-0"></span>**Indice**

#### Electrostática

- · Potencial eléctrico
- [Capacidad y condensadores](#page-126-0)
- Fenómenos eléctricos en presencia de corrientes estacionarias
	- [Fuerza electromotriz](#page-131-0)
	- $\bullet$  Resistencia eléctrica

#### Magnetostática

**·** [Inductancia](#page-137-0)

#### <sup>4</sup> Campos electromagnéticos variables

- [Corriente de desplazamiento](#page-146-0)
- · Ondas electromagnéticas

メロメ メ御 メメ きょうくきょう

# Campos electromagnéticos variables

- **•** Dos escenarios:
	- **1** Campos cuasiestacionarios: Ley de Lenz-Faraday
	- <sup>2</sup> Campos variables: corriente de desplazamiento

E

メロメ メ部 メメ きょうくきょう

### Campo cuasiestacionario

Postulados

$$
\nabla \cdot \vec{D} = \rho_v
$$

$$
\nabla \times \vec{E} = -\frac{\partial \vec{B}}{\partial t}
$$

$$
\nabla \cdot \vec{B} = 0
$$

$$
\nabla \times \vec{H} = \vec{J}
$$

junto con  $\vec{D} = \epsilon \vec{E}$ ,  $\vec{B} = \mu \vec{H}$ ,  $\vec{J} = \sigma \vec{E}$  y  $\vec{F} = q(\vec{v} \times \vec{B} + \vec{E})$ 

K ロ X K 메 X X B X X B X T B

## Revisiting Ley de Lenz-Faraday

$$
\nabla \times \vec{E} = -\frac{\partial \vec{B}}{\partial t} \Rightarrow \varepsilon = -\frac{d\Psi}{dt} = -N\frac{d\Phi}{dt}
$$

 $\bullet$  Suponga un circuito (solenoide) con  $N$  espiras recorrido por una corriente variable en el tiempo  $i(t)$ 

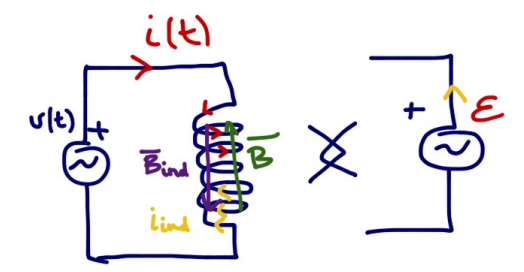

メロメ メ御き メミメ メミメ
# Inductor

- $\bullet$   $i(t)$  crea un campo  $\vec{B}(t)$  en el interior del solenoide
- $\bullet$   $\vec{B}(t)$  crea un flujo en el propio solenoide  $\Psi(t) = N\Phi(t)$  tal que

 $\Psi(t) = Li(t)$ 

- **3** Flujo variable  $\Psi(t)$  induce una corriente que crea un campo que se opone  $\vec{B}(t)$
- $\bullet$  Se genera una f.e.m. inducida<sup>1</sup>

$$
\varepsilon = \frac{d\Psi}{dt} = L\frac{di(t)}{dt} \,\mathbf{V}
$$

En una bobina se cumple:

$$
\begin{array}{c}\n\overrightarrow{t(k)} & \overrightarrow{L} \\
\overrightarrow{v(t)} & \overrightarrow{v(t)}\n\end{array}
$$

 $1$ Nota: ya se ha tenido en cuenta el signo de la corriente **K ロ ▶ K 何 ▶** → 重き × 重き →

## Campos variables

**•** Postulados

$$
\nabla \cdot \vec{D} = \rho_v
$$
  

$$
\nabla \times \vec{E} = -\frac{\partial \vec{B}}{\partial t}
$$
  

$$
\nabla \cdot \vec{B} = 0
$$
  

$$
\nabla \times \vec{H} = \vec{J} + \left[\frac{\partial \vec{D}}{\partial t}\right]
$$
  
junto con  $\vec{D} = \epsilon \vec{E}$ ,  $\vec{B} = \mu \vec{H}$ ,  $\vec{J} = \sigma \vec{E}$ ,  $\gamma \vec{F} = q(\vec{v} \times \vec{B} + \vec{E})$ 

K ロ X K @ X K 할 X K 할 X ( 할

### Corriente de desplazamiento

$$
\nabla \times \vec{H} = \vec{J} + \frac{\partial \vec{D}}{\partial t}
$$

 $\bullet$  Uno de los grandes descubrimientos de la física

**Q** 
$$
\overrightarrow{D}(t) \rightarrow \overrightarrow{H}(t)
$$
 (incluso sin  $\overrightarrow{J}$ !!)

2  $E \vee H$  son inseparables

 $\bullet$  Formulada por Maxwell para resolver inconsistencia de la Ley de Ampère en un condensador  $\rightarrow$  Ley de Ampère-Maxwell

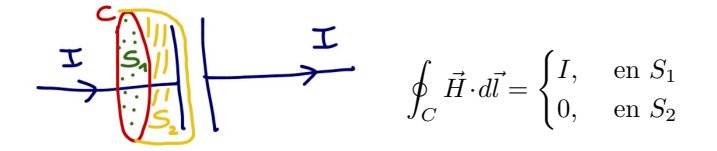

メロメ メ部 メメ きょうくきょう

# Corriente de desplazamiento en un condensador

Un condensador de placas plano-paralelas de área S y separación d presenta una d.d.p.  $v(t)$  entre sus extremos. Calcule la corriente de desplazamiento y la relación  $v(t)$  e  $i(t)$ . El medio entre las placas tiene una permitividad  $\epsilon$ 

- De la transparencia anterior:  $I=I_d$ , donde  $I_d=J_d\cdot S$ , con  $J_d=\frac{\partial |\vec D|}{\partial t}$ ∂t
- En un condensador se cumple que

$$
E = \frac{v(t)}{d} \Rightarrow D = \epsilon E = \epsilon \frac{v(t)}{d} \Rightarrow J_d = \frac{\epsilon}{d} \frac{dv(t)}{dt}
$$

• Y por tanto

$$
I_d = J_d \cdot S = \epsilon \frac{S}{d} \frac{dv(t)}{dt} = C \frac{dv(t)}{dt}
$$

Desde el punto de vista general

$$
\begin{array}{c}\n\mathbf{i} \mathbf{k} & \mathbf{C} \\
\hline\n\end{array}\n\qquad\n\begin{array}{c}\n\mathbf{i}(t) = C \frac{dv(t)}{dt} \\
\hline\n\end{array}
$$

#### Las ecuaciones de Maxwell están acopladas

Desacoplar ecuaciones de Maxwell

$$
\nabla \times \nabla \times \vec{H} = \nabla \times \left( \vec{J} + \frac{\partial \vec{D}}{\partial t} \right) = \sigma (\nabla \times \vec{E}) + \epsilon \left( \nabla \times \frac{\partial \vec{E}}{\partial t} \right)
$$

$$
= \sigma \left( -\mu \frac{\partial \vec{H}}{\partial t} \right) + \epsilon \left( -\mu \frac{\partial^2 \vec{H}}{\partial t^2} \right)
$$

Teniendo en cuenta que  $\vec{\nabla}\times\vec{\nabla}\times\vec{H}=\nabla(\nabla\vec{\cdot}\vec{H})^0\!\!-\nabla^2\vec{H}$ 

$$
\nabla^2 \vec{H} - \sigma \mu \frac{\partial \vec{H}}{\partial t} - \epsilon \mu \frac{\partial^2 \vec{H}}{\partial t^2} = 0
$$

· Para el campo eléctrico, procediendo de la misma forma

$$
\overline{\nabla^2 \vec{E} - \sigma \mu \frac{\partial \vec{E}}{\partial t} - \epsilon \mu \frac{\partial^2 \vec{E}}{\partial t^2}} = 0
$$

イロト イ押ト イヨト イヨト

# Ecuación de onda

 $\bullet$  Los campos electromagnéticos (variables en el tiempo), cumplen la ecuación:

$$
\overline{\nabla^2 \vec{H} - \sigma \mu \frac{\partial \vec{H}}{\partial t} - \epsilon \mu \frac{\partial^2 \vec{H}}{\partial t^2} = 0}
$$

$$
\nabla^2 \vec{E} - \sigma \mu \frac{\partial \vec{E}}{\partial t} - \epsilon \mu \frac{\partial^2 \vec{E}}{\partial t^2} = 0}
$$

• *i* Qué es una onda? Una función del espacio y del tiempo  $u(z, t)$  que satisface:

$$
\frac{\partial^2 u}{\partial z^2} - \frac{1}{v^2} \frac{\partial^2 u}{\partial t^2} = 0
$$

la denominada **ecuación de onda**, donde  $v$  es la **velocidad de propagación** de la onda

K ロンス 御 > ス ヨ > ス ヨ > 一 ヨ

## Ondas electromagnéticas

**•** En el vacío:  $\epsilon = \epsilon_0$ ,  $\mu = \mu_0$  y  $\sigma = 0$ , se tiene

$$
\nabla^2 \vec{E} - \epsilon \mu \frac{\partial^2 \vec{E}}{\partial t^2} = 0 \Rightarrow \boxed{\text{el campo EM es una onda}}
$$

Comparando con la ecuación de onda, se puede identificar que  $v^2 = \frac{1}{\epsilon_0 \mu_0}$ , y por tanto

$$
v = \frac{1}{\sqrt{\epsilon_0 \mu_0}} = c_0 = 3 \cdot 10^8 \,\mathrm{m/s}
$$

· iijLa velocidad de propagación de una onda EM depende de dos constantes estáticas!!!

En el vacío, las ondas EM viajan a la velocidad de la luz  $\Leftrightarrow$  la luz es una onda EM.

K ロンス 御 > ス ヨ > ス ヨ > 一 ヨ

# Solución a la ecuación de onda

**•** La solución general a

$$
\frac{\partial^2 u}{\partial z^2} - \frac{1}{v^2} \frac{\partial^2 u}{\partial t^2} = 0
$$

es la superposición de una perturbación que se desplaza en el sentido  $+z$  y otra perturbación que se desplaza en sentido  $-z$ 

\n- $$
u(z,t) = A(vt - z) + B(vt + z)
$$
\n- $u(z,t) = A \cos(\beta(vt - z)) + B \cos(\beta(vt + z))$
\n- $u(z,t) = Ae^{j\beta(vt - z)} + Be^{j\beta(vt + z)}$
\n

donde A,  $B \vee \beta$  son constantes (reales)

Compruebe que las soluciones anteriores cumplen la ecuación de onda

メロメ メ都 メメ きょうくぼ メー

#### Soluciones estacionarias

 $\bullet$  Nos interesan soluciones estacionarias (armónicas, o sinusoidales):  $\cos \omega t$ 

- $\triangleright$  No requieren condiciones iniciales
- **E** Cualquier solución puede escribirse como combinación lineal de sinusoides (análisis de Fourier).
- Las soluciones del campo EM serán de la forma (asumiendo variación en z)

$$
\vec{E}(z,t) = \vec{E}_0 \cos(\omega t - \beta z) \,\text{V/m}
$$

$$
\vec{H}(z,t) = \vec{H}_0 \cos(\omega t - \beta z) \,\text{A/m}
$$

donde  $\boxed{\beta = \frac{\omega}{\zeta}}$  $\left\lceil \frac{w}{v} \operatorname{rad/m} \right\rceil$ se conoce como **número de onda** o **constante de** fase

メロメ メ都 メメ きょうくぼ メー

### Ondas estacionarias

- $\bullet$  La onda estacionaria  $u(z, t) = A \cos(\omega t \beta z)$  varía periódicamente en el espacio y en el tiempo.
	-
	- ► Periodo de repetición temporal (*movie*):  $T = \frac{2\pi}{\beta}$ <br>► Periodo de repetición espacial: (*picture*):  $\lambda = \frac{2\pi}{\beta}$
- Las ondas estacionarias permiten trabajar de forma sencilla en el plano complejo

$$
u(z,t) = A \cos(\omega t - \beta z) = \Re \{ A e^{j(\omega t - \beta z)} \} =
$$

$$
= \Re \{ \underbrace{A e^{-j\beta z}}_{\mathbb{U}} e^{j\omega t} \} = \Re \{ \mathbb{U} e^{j\omega t} \}
$$

donde  $\mathbb{U} \in \mathbb{C}$  se denomina fasor

K ロ X K @ X K 경 X X 경 X X 경

#### Ecuaciones de Maxwell en el plano complejo

De esta forma, el campo EM se puede expresar como

$$
\vec{E}(\vec{r},t) = \Re\left\{ \vec{E}(\vec{r}) \cdot e^{j\omega t} \right\}
$$

• Si sustituimos la expresión anterior en, por ejemplo, la ecuación de Faraday

$$
\nabla \times \vec{E} = -\frac{\partial \vec{B}}{\partial t} \Rightarrow \nabla \times \Re \left\{ \vec{E}(\vec{r}) \cdot e^{j\omega t} \right\} = -\frac{\partial \Re \left\{ \vec{E}(\vec{r}) \cdot e^{j\omega t} \right\}}{\partial t}
$$

Operando

$$
\mathcal{H}\left\{\nabla \times \vec{\mathbb{E}}(\vec{r}) \cdot e^{j\omega t}\right\} = -\mathcal{H}\left\{\frac{\partial \left(\vec{\mathbb{E}}(\vec{r}) \cdot e^{j\omega t}\right)}{\partial t}\right\}
$$

$$
\left(\nabla\times\vec{\mathbb{E}}(\vec{r})\right)\cdot e^{j\omega t} = -\frac{\vec{\mathbb{E}}(\vec{r})\cdot\partial e^{j\omega t}}{\partial t} = -j\omega\vec{\mathbb{E}}(\vec{r})\cdot e^{j\omega t}
$$

メロメ メ都 メメ きょうくきょう

### Ecuaciones de Maxwell en el plano complejo

Simplificando

$$
\left(\nabla\times\vec{\mathbb{E}}(\vec{r})\right)\cdot e^{j\omega\vec{\tau}}=-j\omega\vec{\mathbb{B}}(\vec{r})\cdot e^{j\omega\vec{\tau}}
$$

Se llega a

$$
\nabla \times \vec{\mathbb{E}} = - j \omega \vec{\mathbb{B}}
$$

las derivadas temporales se convierten en productos  $j\omega$ 

• Siguiendo la misma metodología, las ecuaciones de Maxwell pueden escribirse como

$$
\nabla \cdot \vec{\mathbb{D}} = \rho_v
$$
  
\n
$$
\nabla \times \vec{\mathbb{E}} = -j\omega \vec{\mathbb{B}}
$$
  
\n
$$
\nabla \cdot \vec{\mathbb{B}} = 0
$$
  
\n
$$
\nabla \times \vec{\mathbb{H}} = \vec{\mathbb{J}} + j\omega \vec{\mathbb{D}}
$$

junto con  $\vec{\mathbb{D}}=\epsilon\vec{\mathbb{E}},\ \vec{\mathbb{B}}=\mu\vec{\mathbb{H}}$  y  $\vec{\mathbb{J}}=\sigma\vec{\mathbb{E}}$ 

メロメ メ都 メメ きょうくきょう

• Utilizando fasores en la ecuación de onda se llega a

$$
\nabla^2 \vec{\mathbb{E}} + \vec{\mathbb{E}} \left( \omega^2 \mu \epsilon - j \omega \sigma \mu \right) = 0
$$

$$
\nabla^2 \vec{\mathbb{H}} + \vec{\mathbb{H}} \left( \omega^2 \mu \epsilon - j \omega \sigma \mu \right) = 0
$$

- **•** La ecuación anterior, para un medio determinado ( $\epsilon, \mu, \sigma$ ), sólo depende de  $\omega$
- · La solución del campo EM variable en el tiempo fenómenos electromagnéticos, depende de  $\omega$ 
	- ► Los fenómenos EM se ordenan de acuerdo a  $\omega \rightarrow$  espectro EM.

メロメ メ都 メメ きょうくきょう